# **ECE 3317 Applied Electromagnetic Waves**

Prof. David R. Jackson Fall 2023

# **Notes 8 Transmission Lines (Bounce Diagram)**

1

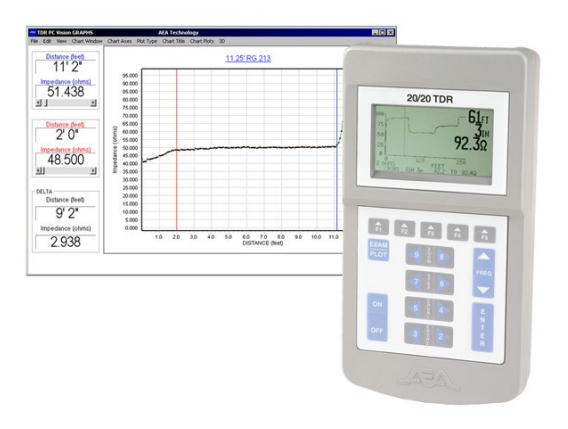

#### **Step Response**

The concept of the bounce diagram is useful to find a step response on a terminated lossless line:

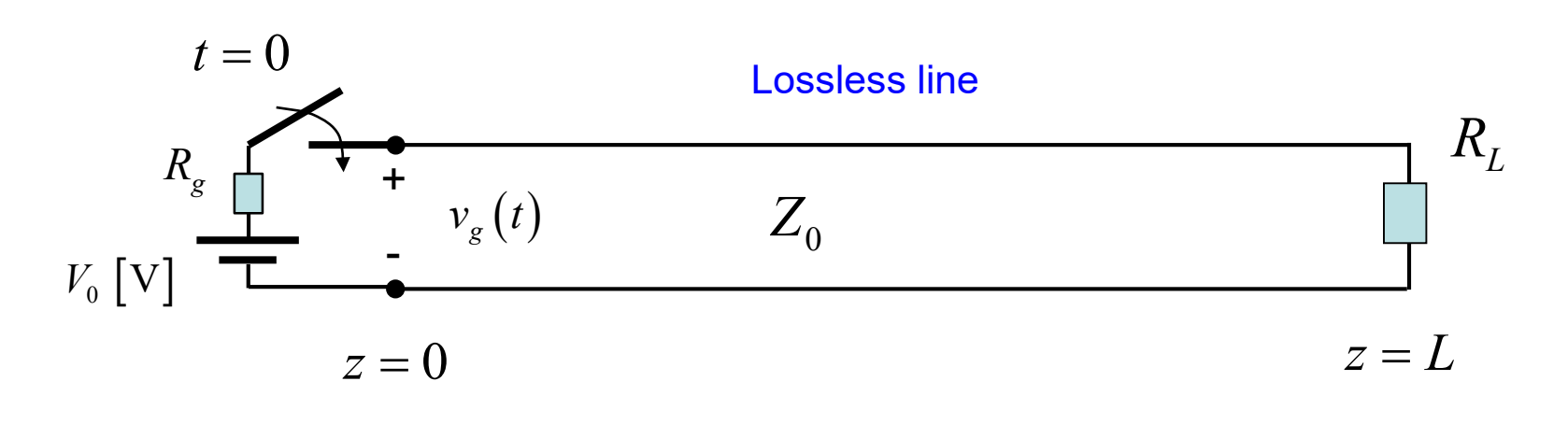

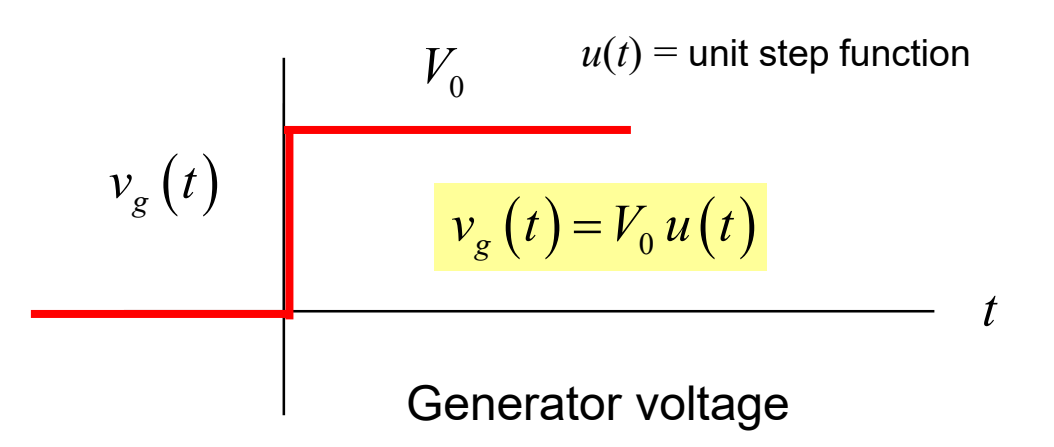

The bounce diagram is useful if the source is a step function or a rectangular pulse (discussed later in these notes). If the source is something else, it is better to use the general theory presented in Notes 7.

**Note:** 

### **Step Response (cont.)**

The voltage wave is shown approaching the load.

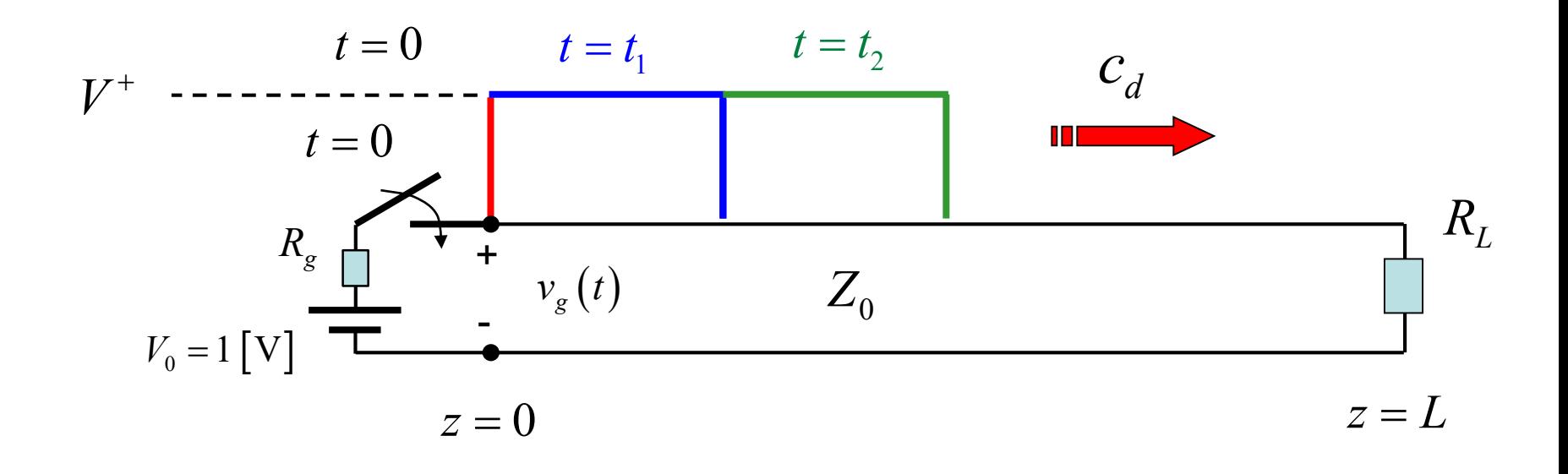

$$
V^+ = \left(\frac{Z_0}{R_g + Z_0}\right) V_0
$$

(from voltage divider)

#### **Bounce Diagram**

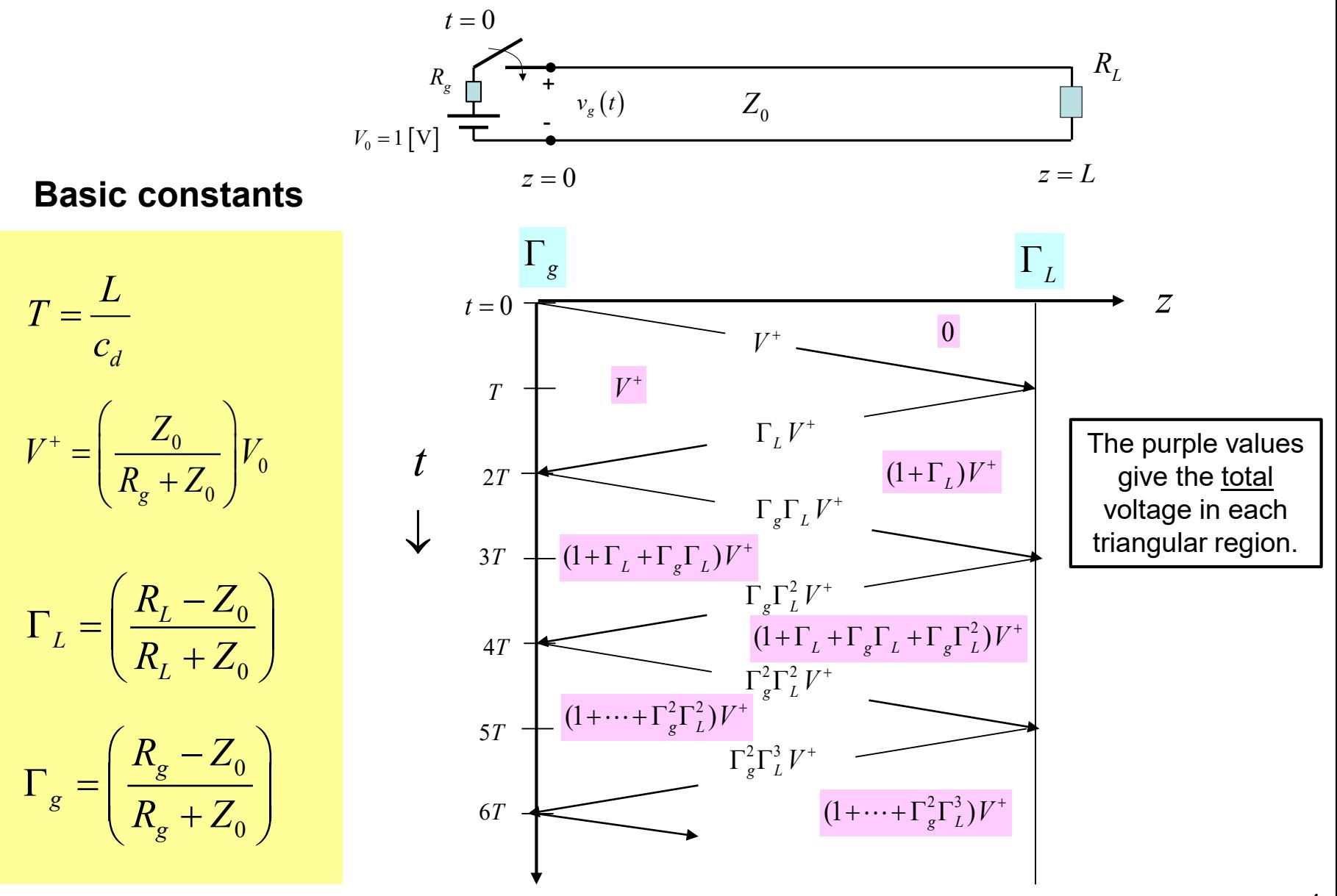

#### **Steady-State Solution**

Adding all infinite number of bounces  $(t = \infty)$ , we have:

$$
V(z,\infty) = \underbrace{V^+(1+\Gamma_g\Gamma_L+\Gamma_g^2\Gamma_L^2+\Gamma_g^3\Gamma_L^3+\cdots)} + \underbrace{V^+\Gamma_L(1+\Gamma_g\Gamma_L+\Gamma_g^2\Gamma_L^2+\Gamma_g^3\Gamma_L^3+\cdots)}.
$$

Sum of all right-traveling waves Sum of all left-traveling waves

#### After some math, we have (please see the Appendix):

$$
V(z,\infty) = \left(\frac{R_L}{R_L + R_g}\right) V_0
$$

**Note:**  The steady-state solution does not depend on the transmission line length or the characteristic impedance!

This is the DC circuit-theory voltage divider equation!

**Example**

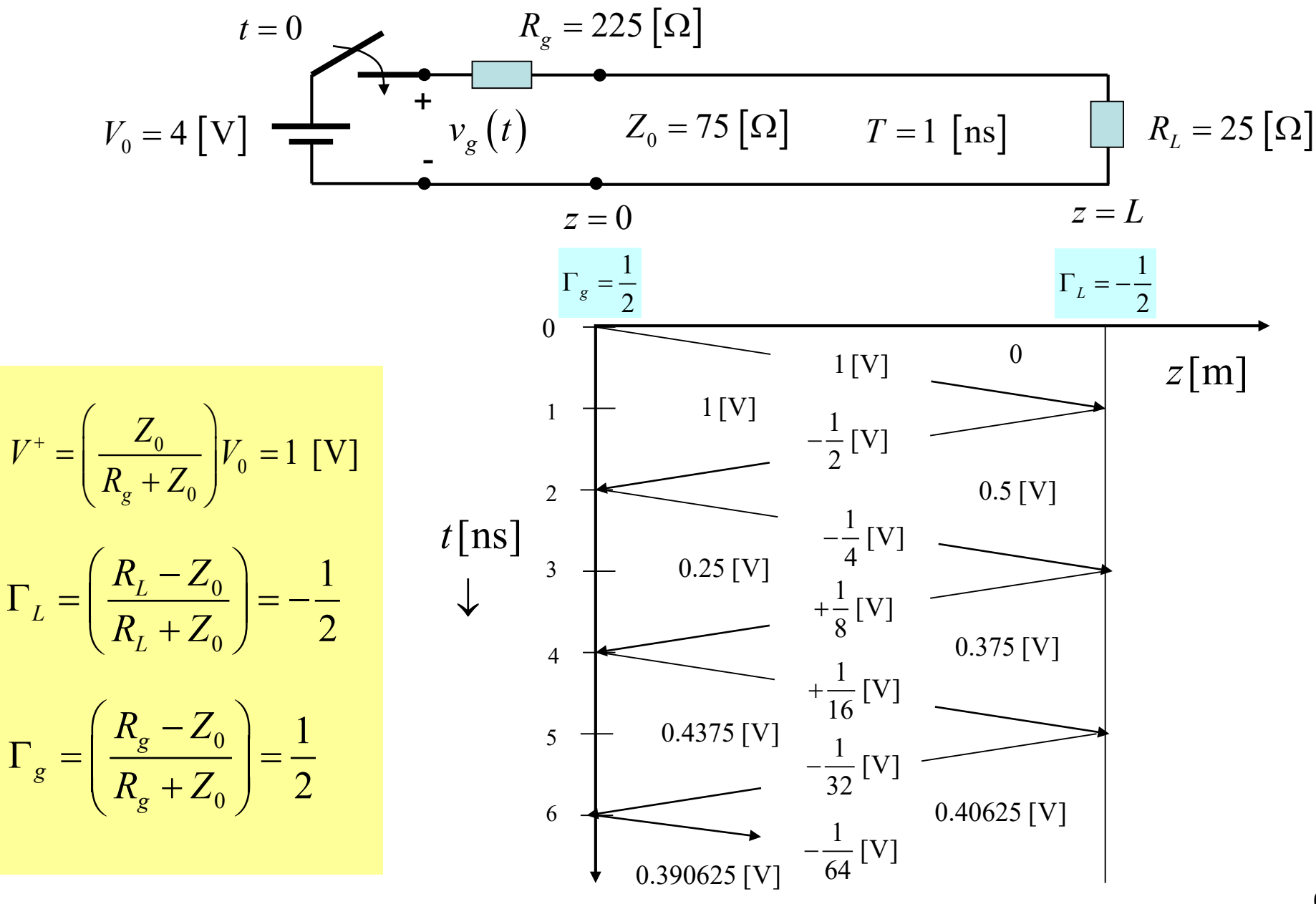

The bounce diagram can be used to get an "oscilloscope trace" of the voltage at any point on the line.

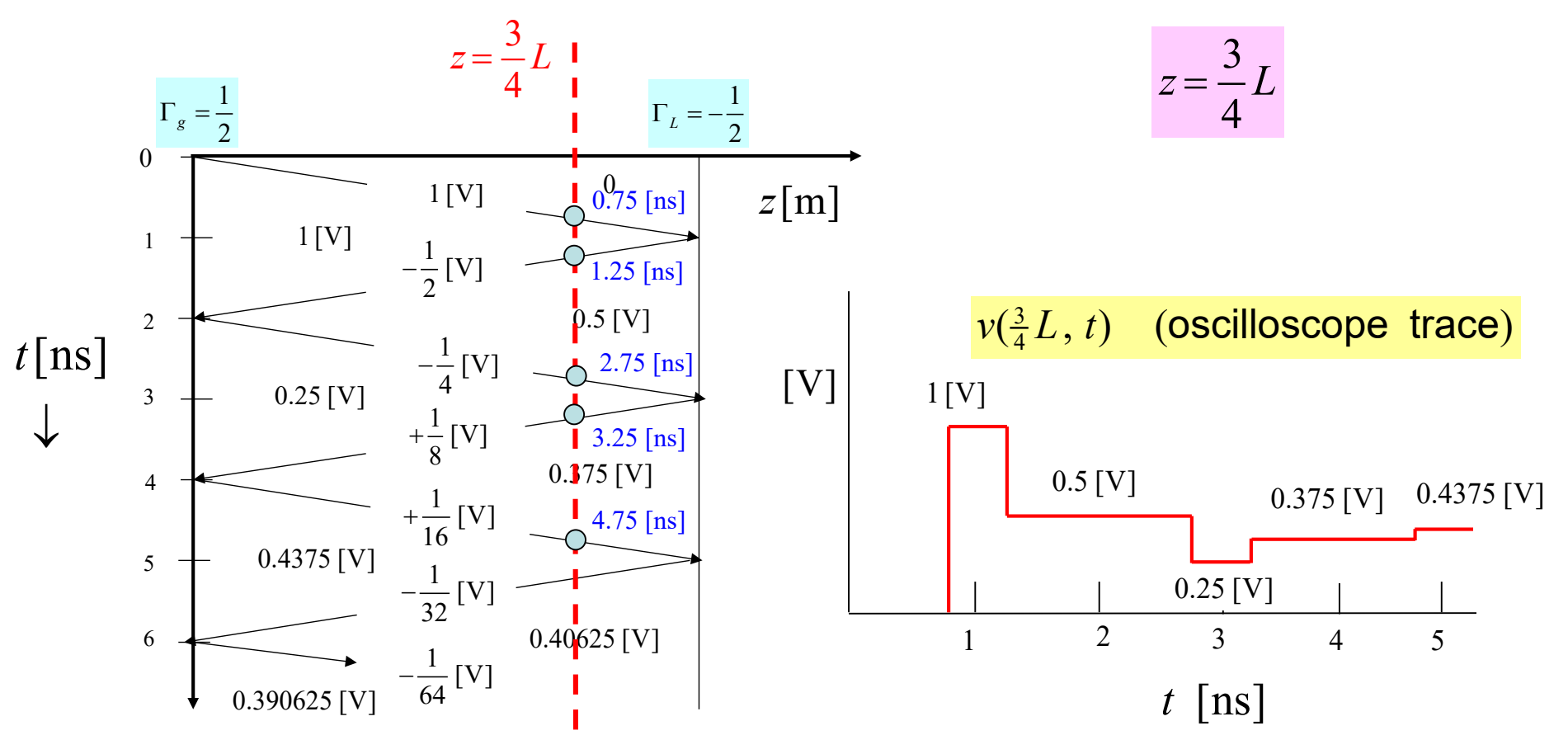

**Steady state voltage:** 
$$
v(z,\infty) = \left(\frac{R_L}{R_L + R_g}\right) V_0 = 0.400 \text{ [V]}
$$

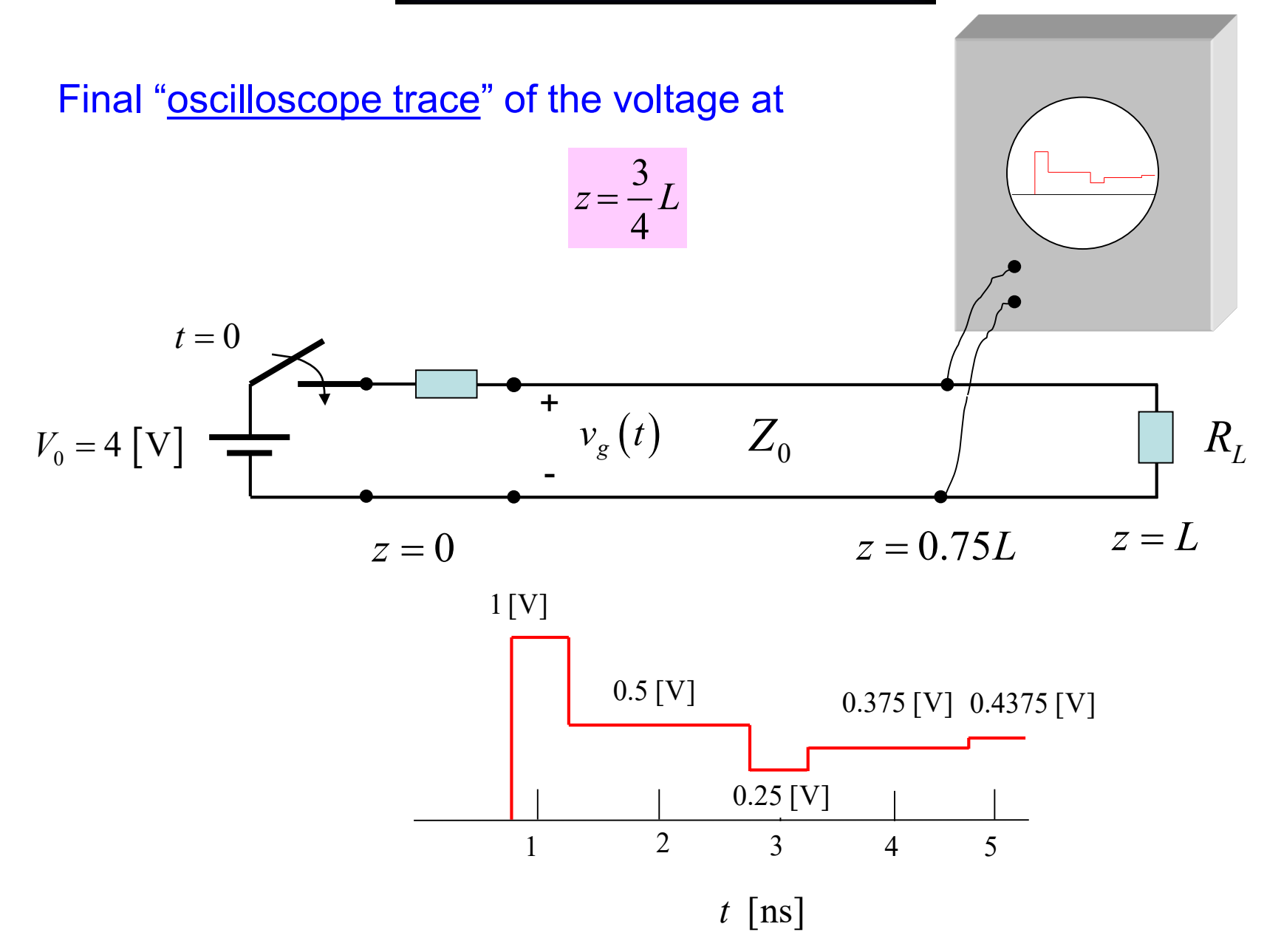

The bounce diagram can also be used to get a "snapshot" of the line voltage at any point in time.

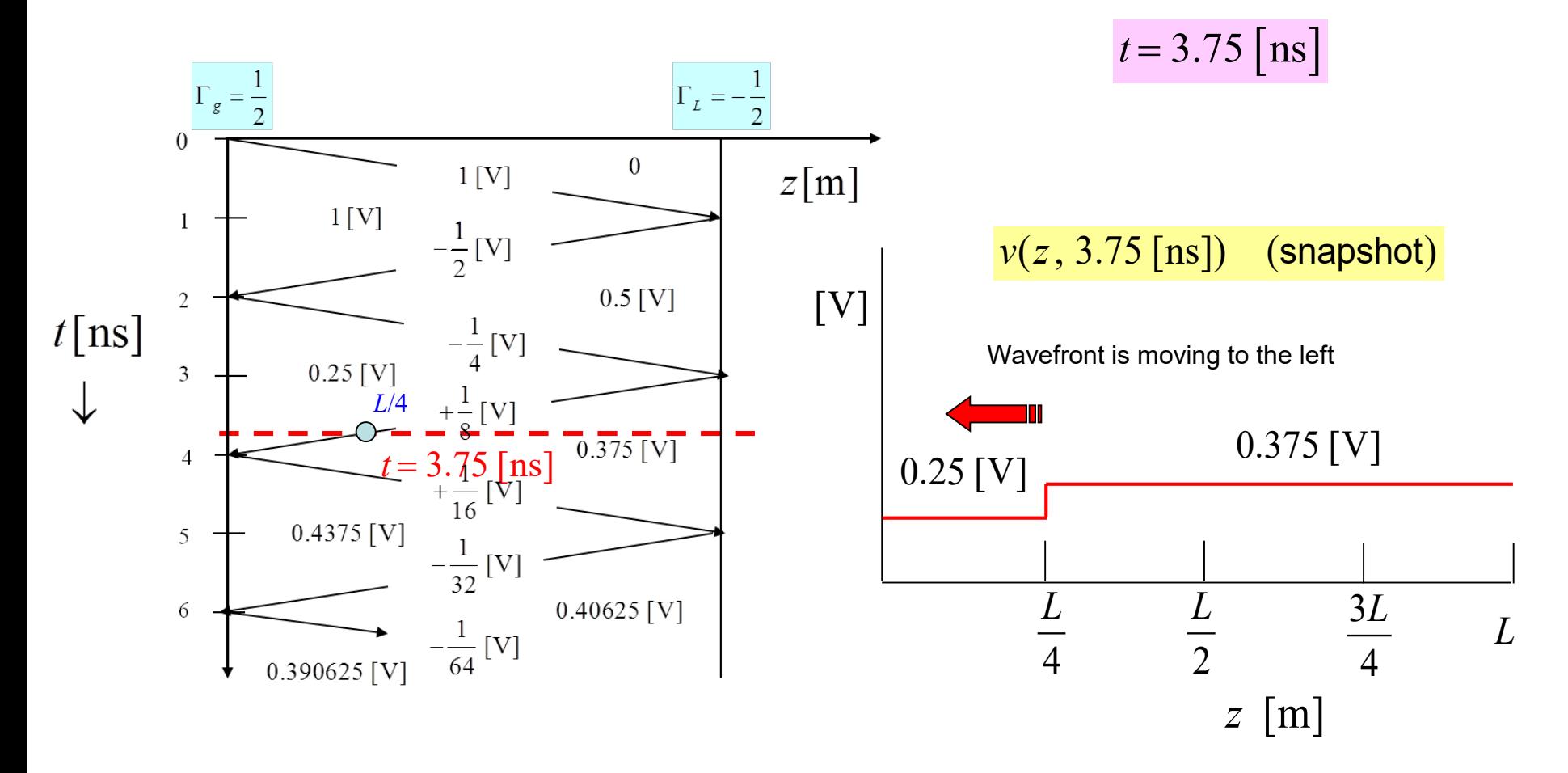

This set of snapshots shows the waves bouncing back and forth.

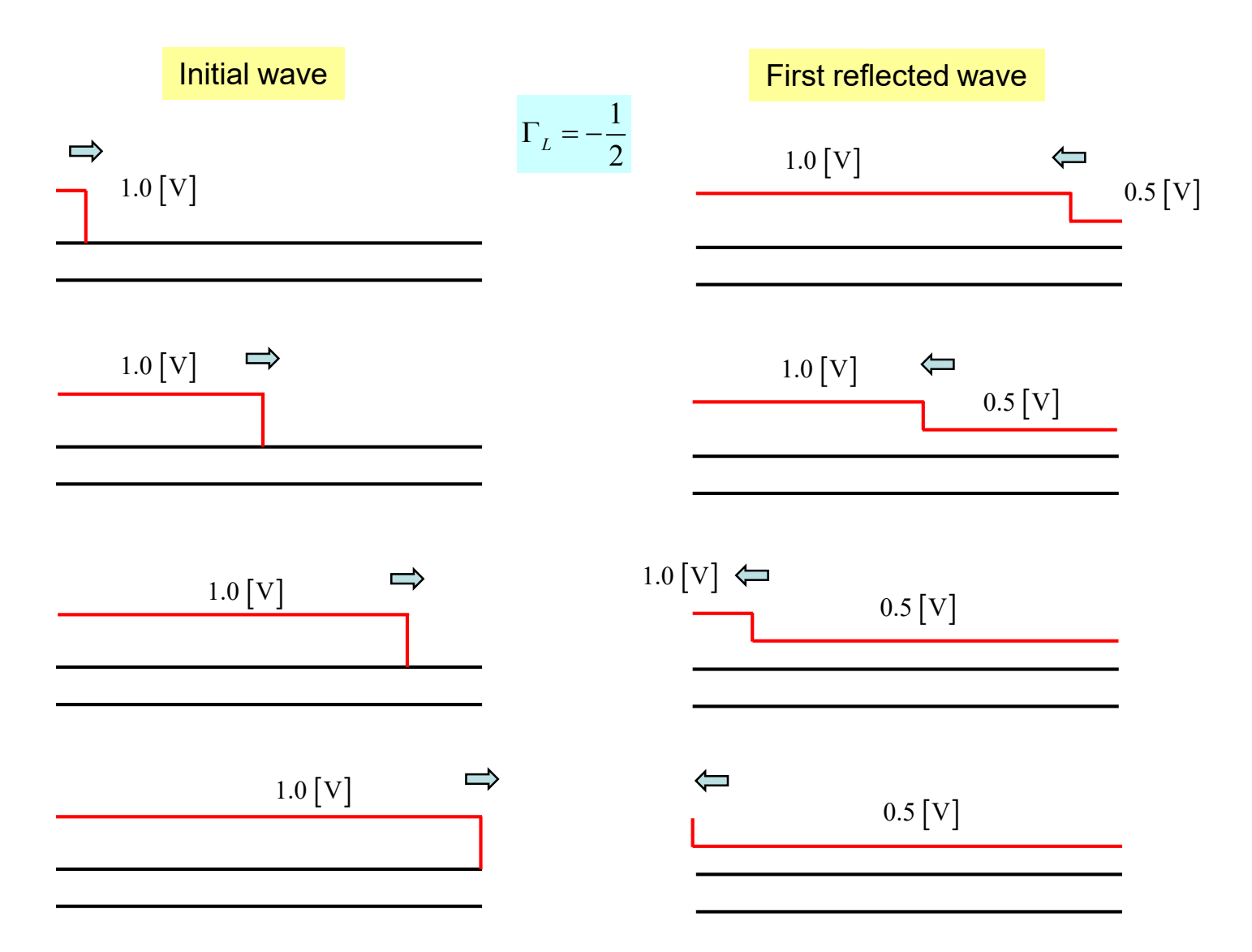

#### **Bounce Diagram for Current**

We just change the signs of the reflection  $\text{coefficients, as shown.}$   $\Gamma^I = -\Gamma$ 

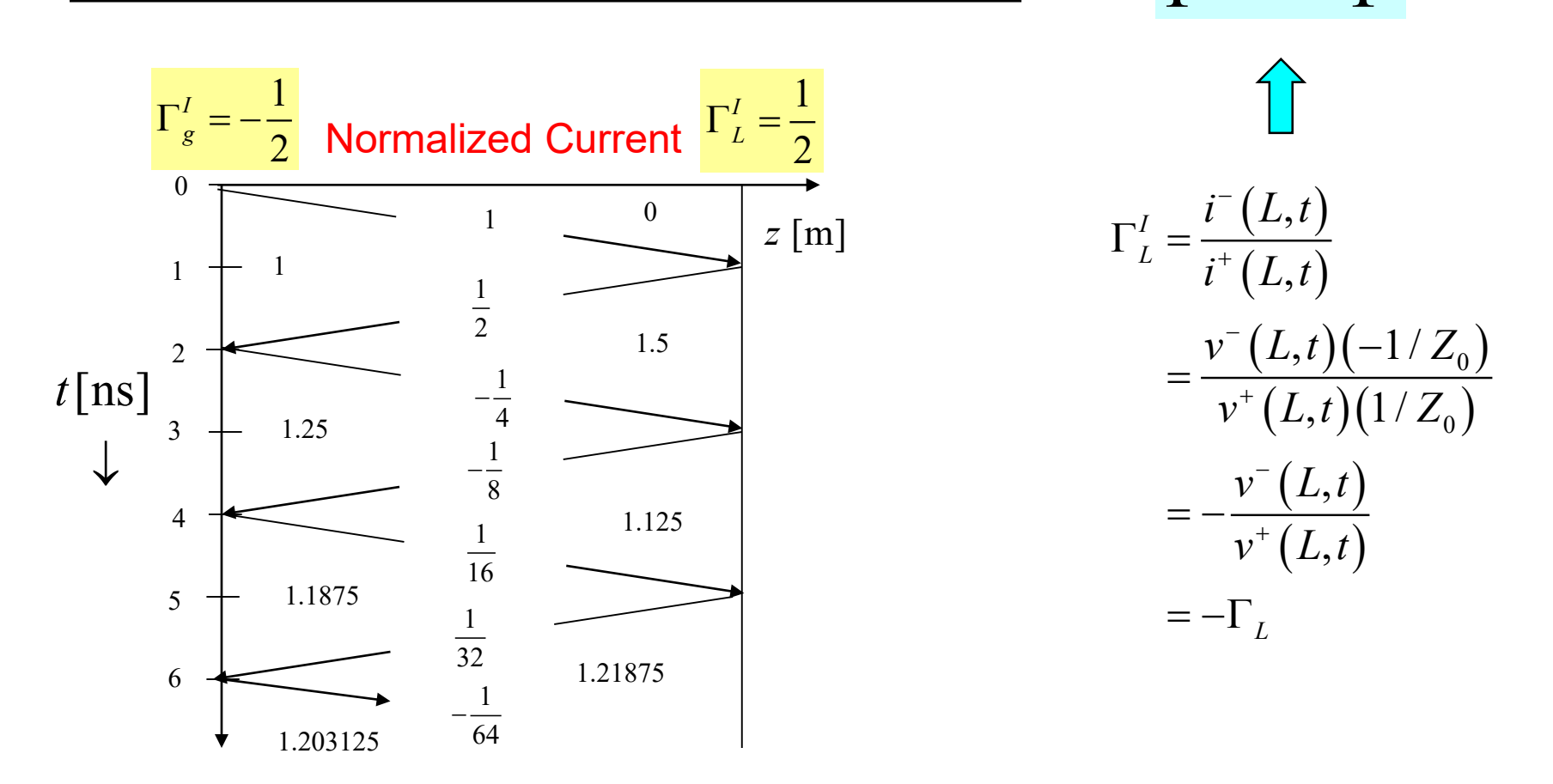

**Note**: The normalized current is defined as  $Z_0 i(z,t)$ .

## **Example for Current**

3

 $z = \frac{3}{4}L$ 

#### Oscilloscope Trace for Current

#### Normalized Current

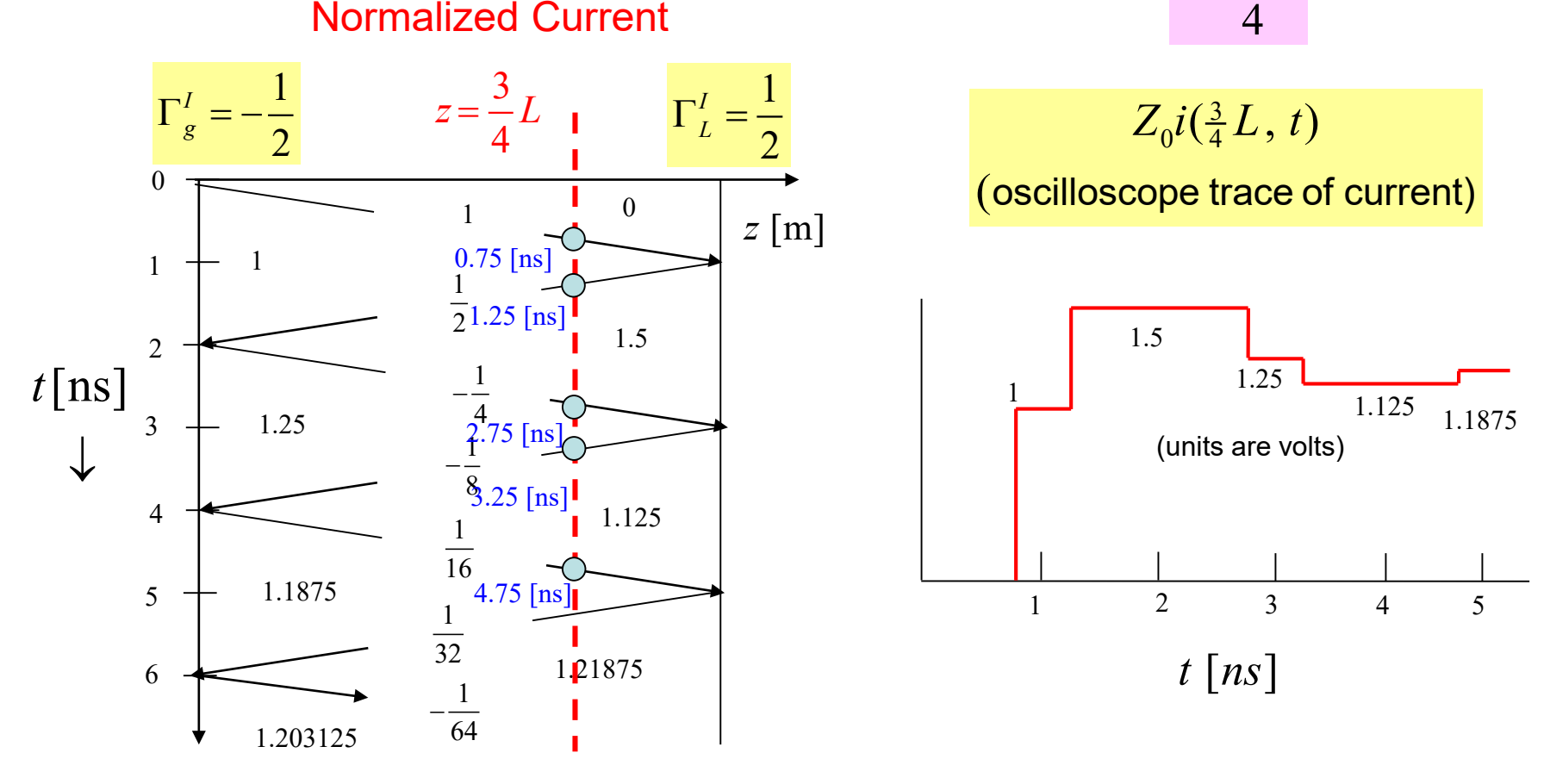

Steady state current:  $i(z, \infty) = \frac{\overline{0} - 0.016}{\overline{0} - 0.016}$  [A]  $L \perp \mathbf{R}_g$  $i(z,\infty) = \frac{V}{R}$  $R_{\rm L}$  +  $R$  $(V_{\circ})$  $\infty) = \frac{r_0}{R_0 + R_0} =$  $\left(R_L+R_g\right)$  $Z_0 i(z, \infty) = (0.016)(75) = 1.20$  [V]

## **Example for Current (cont.)**

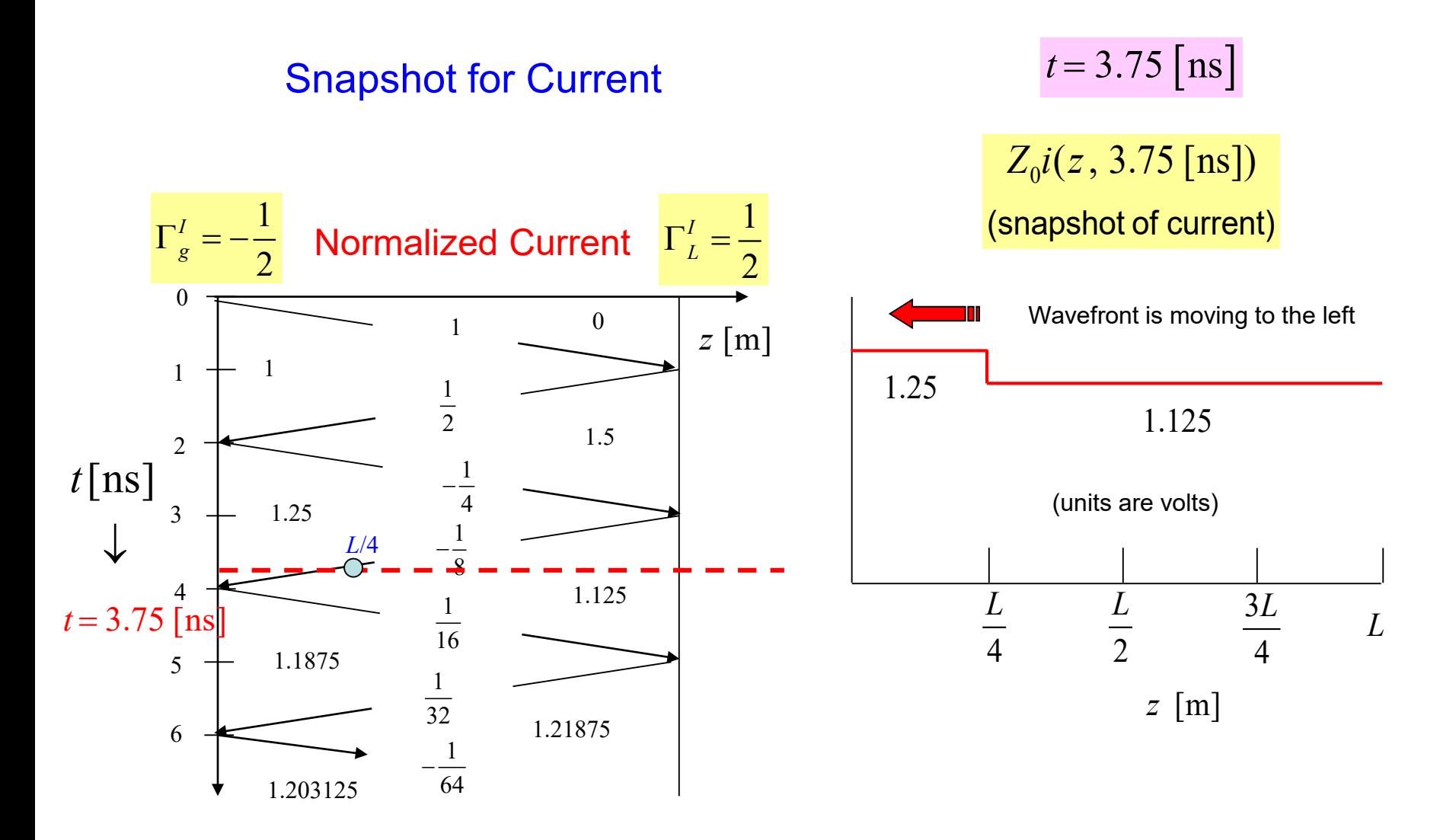

#### **Two Transmission Lines**

Here we have a reflection and transmission coefficient at the junction between two lines.

 $\Gamma_I^+ = \frac{150 - 75}{225} = \frac{1}{2}$ 225 3  $1 + \Gamma_J^+ = \frac{4}{2}$ 3 *J*  $T_J^+ = 1 + \Gamma_J^+$ +  $t_I^+ = 1 + \Gamma_I^+ =$  $75 - 150$  1 225 3  $1+\Gamma_J^{-}=\frac{2}{3}$ 3 *J*  $T_J^- = 1 + \Gamma_J^-$ −  $=$   $-1$  +  $\Gamma$ <sup>-</sup>  $\Gamma_I^- = \frac{75 - 150}{225} = = 1 + \Gamma_I^- =$ *J*  $\Gamma_I^+$ *TJ* + *TJ* − *J*  $\Gamma_I^ V_0 = 4 \vert V \vert$ +  $v_g(t)$ **Junction**  $t = 0$  $R_{g} = 225 [\Omega]$  $T = 1$  [ns]  $\frac{1}{I}$   $T = 1$  [ns]  $Z_0 = 75 \, [\Omega]$   $\left[ 2 \right]$   $Z_0 = 150 \, [\Omega]$   $\left[ R_L = 50 \, [\Omega] \right]$  $z = 0$   $z = L$ **Note:**  When the wave first hits the junction, it sees the characteristic impedance of the line on the other side as a load.

KVL: 
$$
T_J = 1 + \Gamma_J
$$

(This follows from the fact that voltage must be continuous across the junction.)

# **Two Transmission Lines (cont.)**

Bounce Diagram for Two Lines

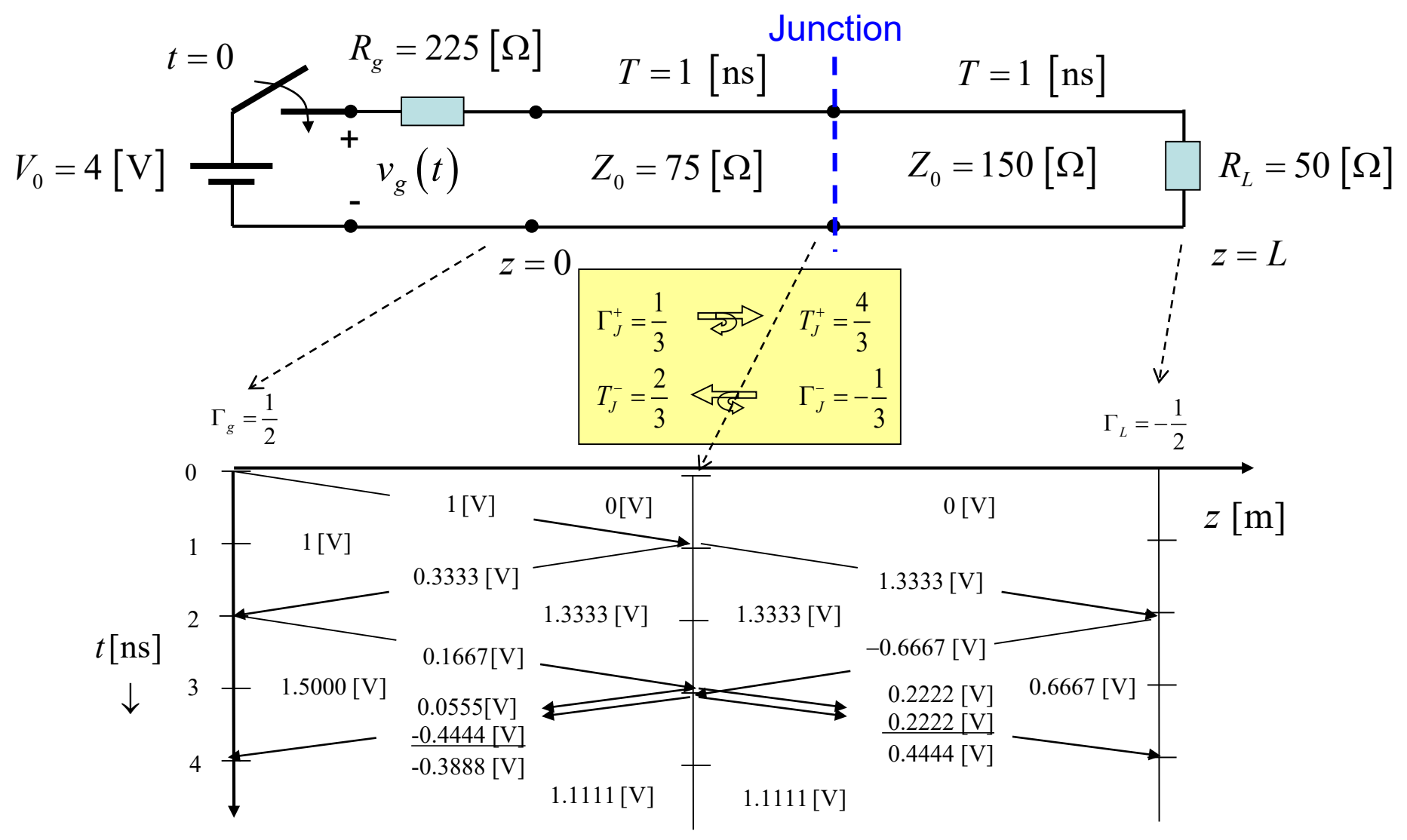

Superposition can be used to get the response due to a rectangular pulse.

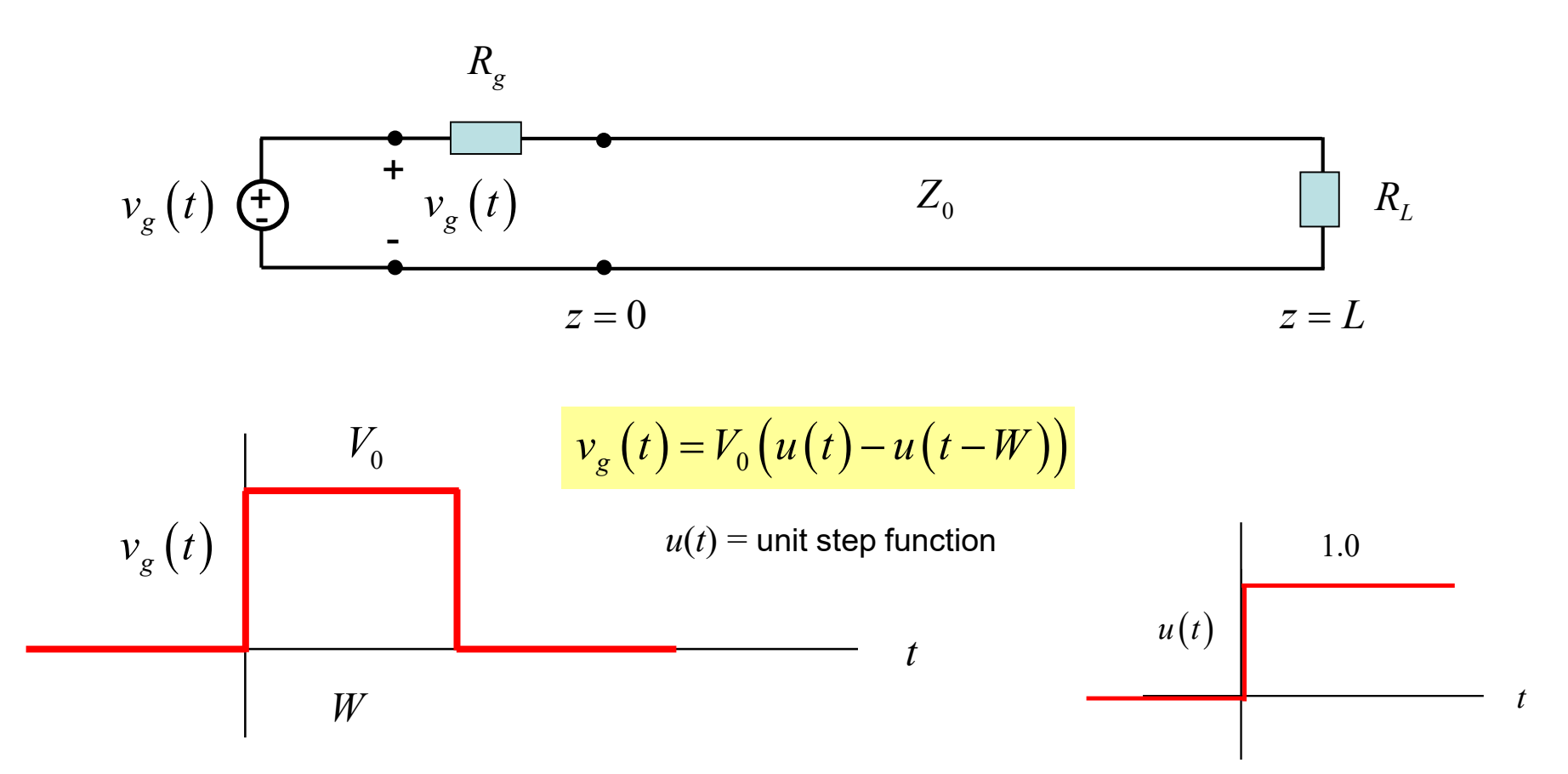

We thus subtract two bounce diagrams, with the second one being a shifted version of the first one.

#### **Example: Pulse**

Find an "oscilloscope trace" of the voltage at *z* = 0.75 *L*

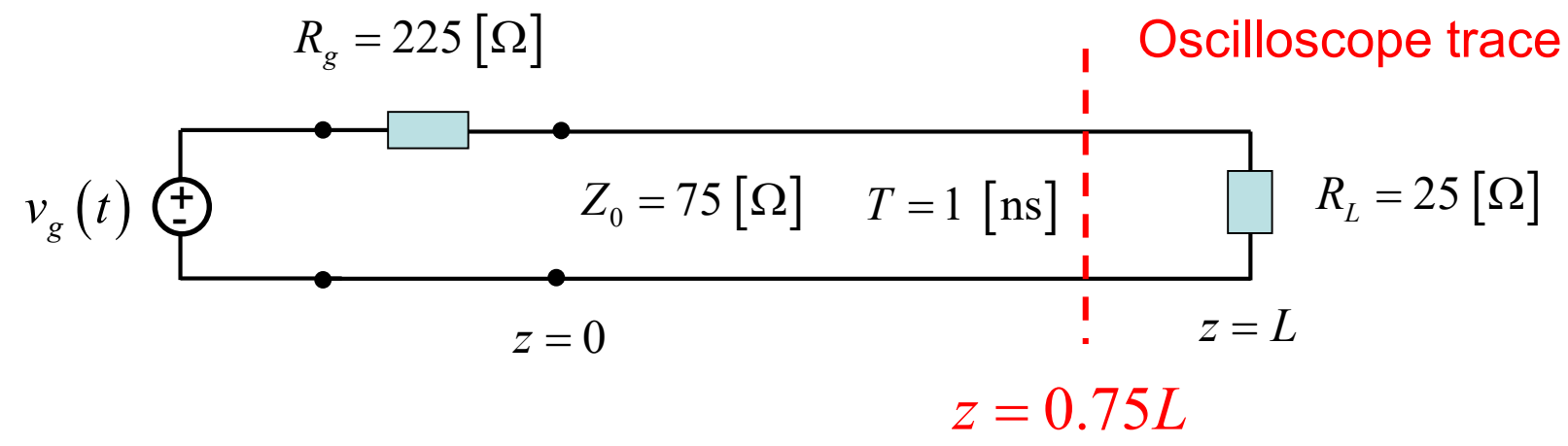

Given pulse:

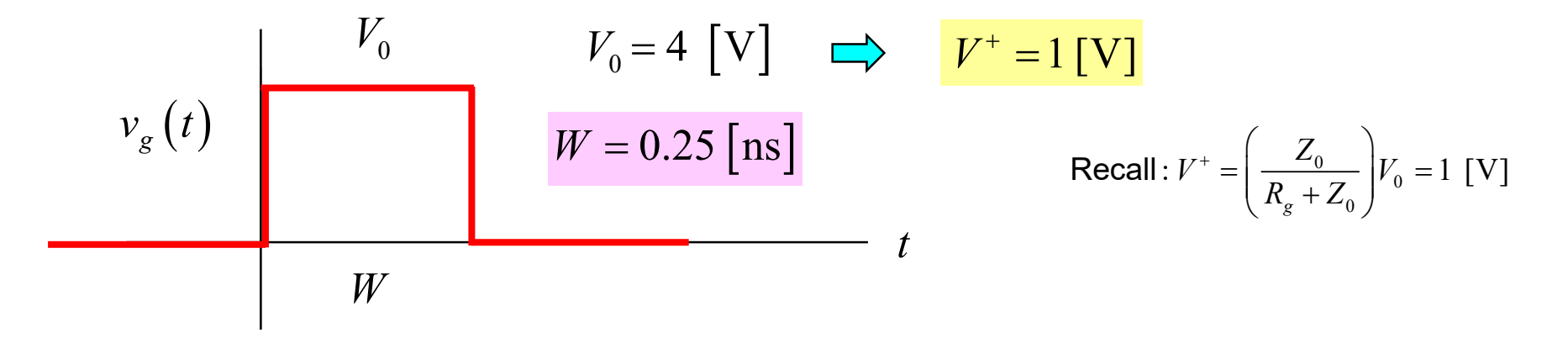

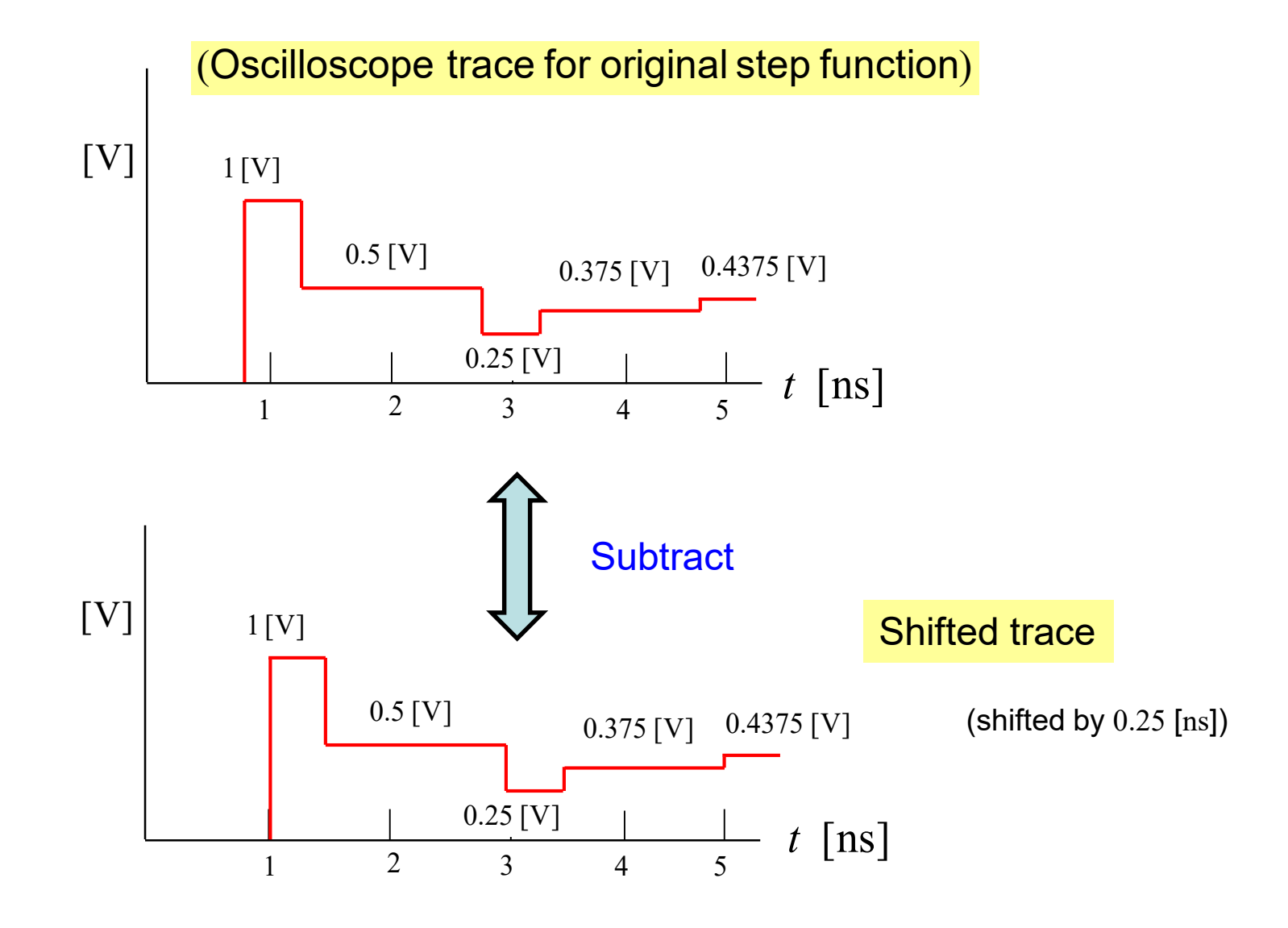

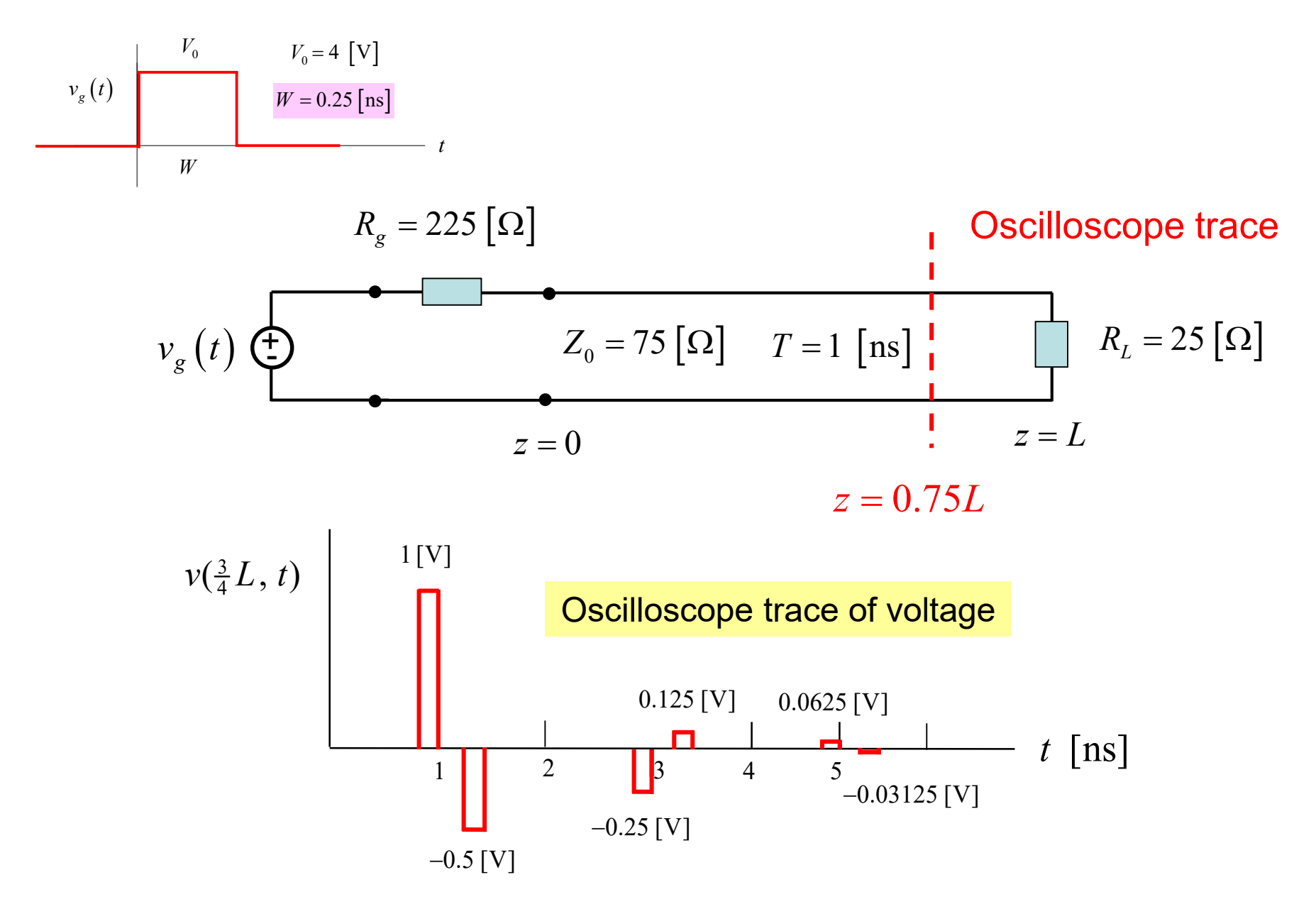

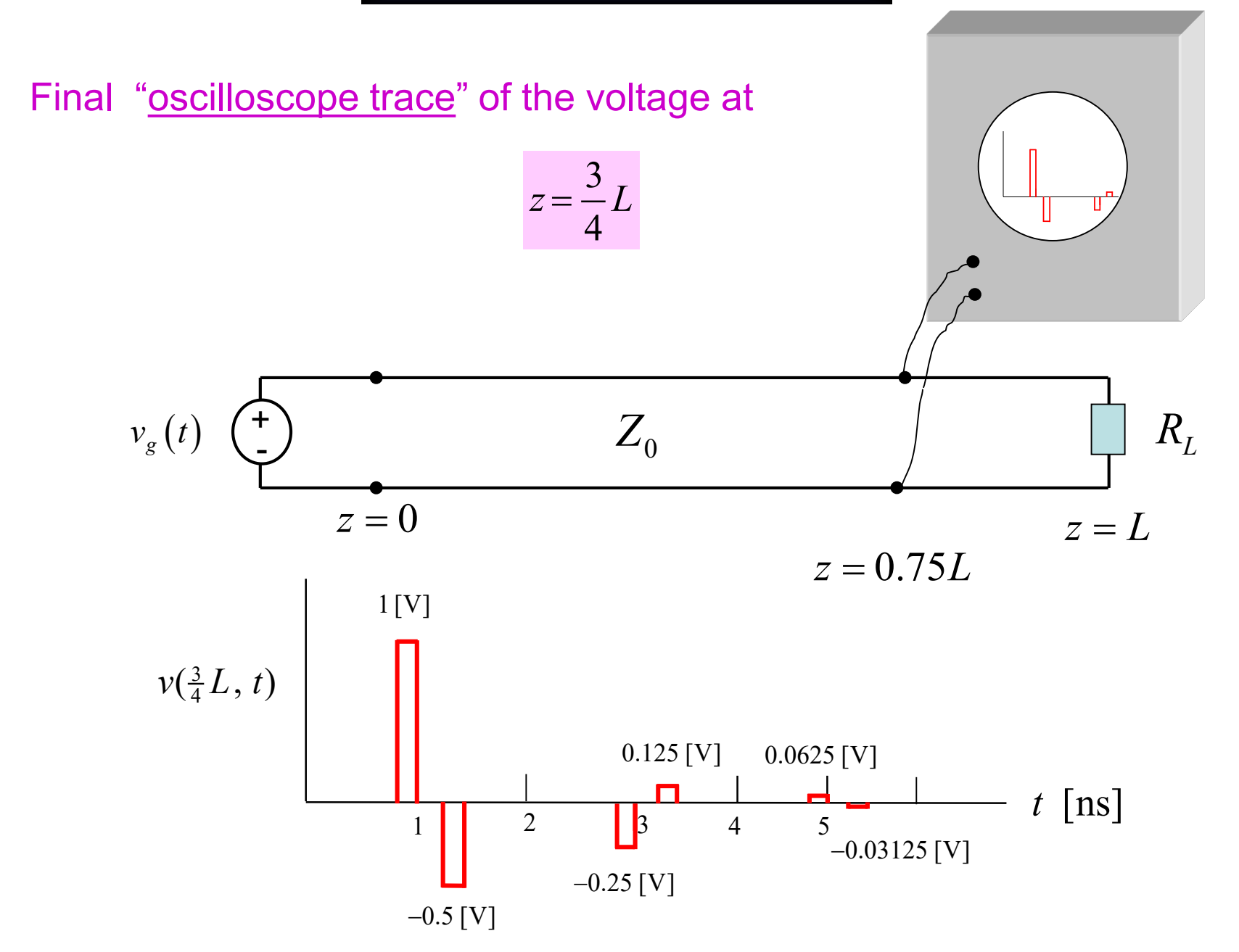

Find a "snapshot" of the voltage at  $t = 1.5$  [ns].

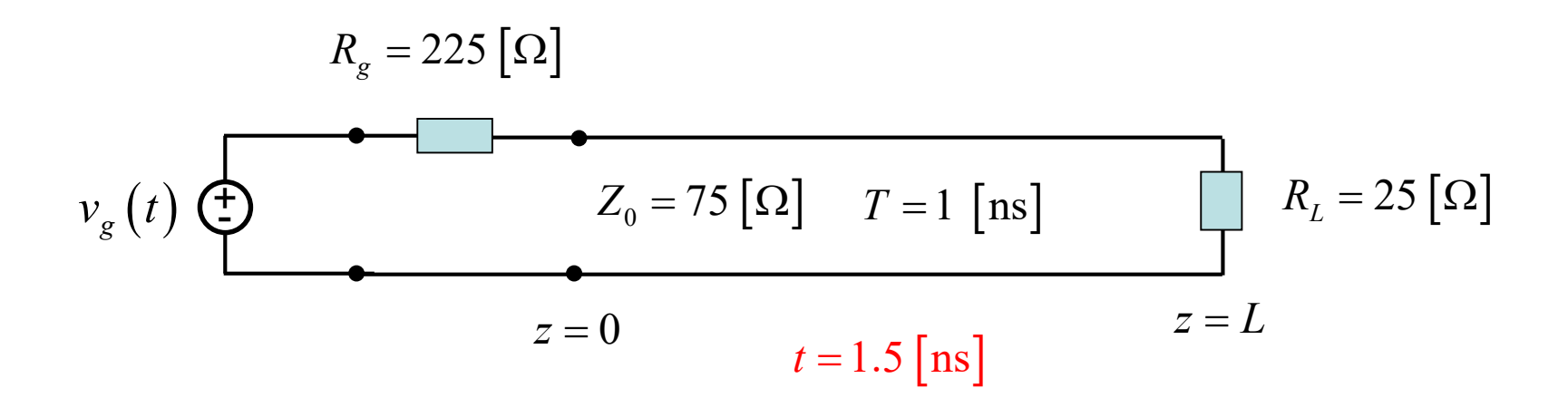

$$
V_{g}(t)
$$
\n
$$
V_{0} = 4 \text{ [V]}
$$
\n
$$
W = 0.25 \text{ [ns]}
$$
\n
$$
t
$$
\nW\n
$$
V_{0} = 4 \text{ [V]}
$$

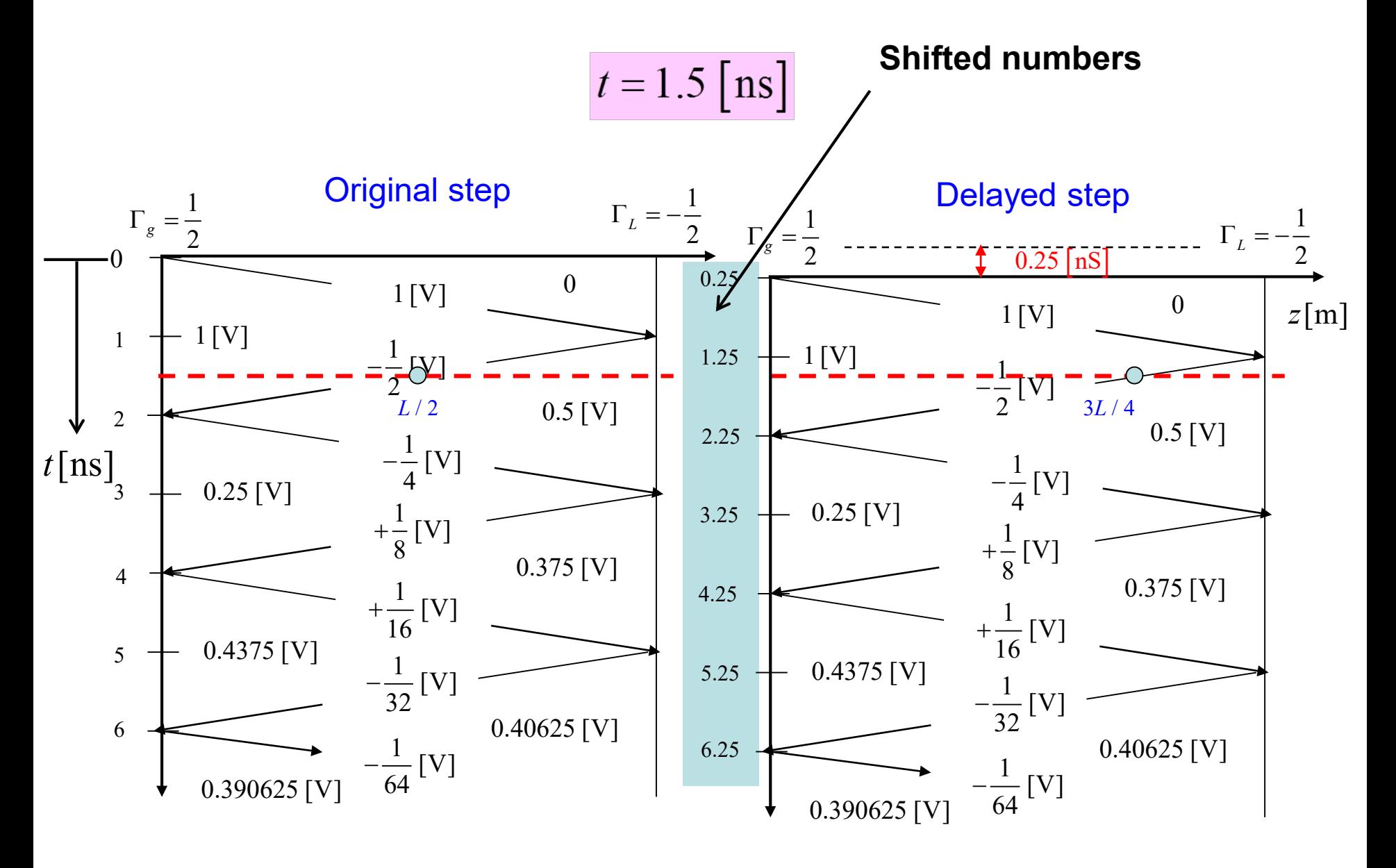

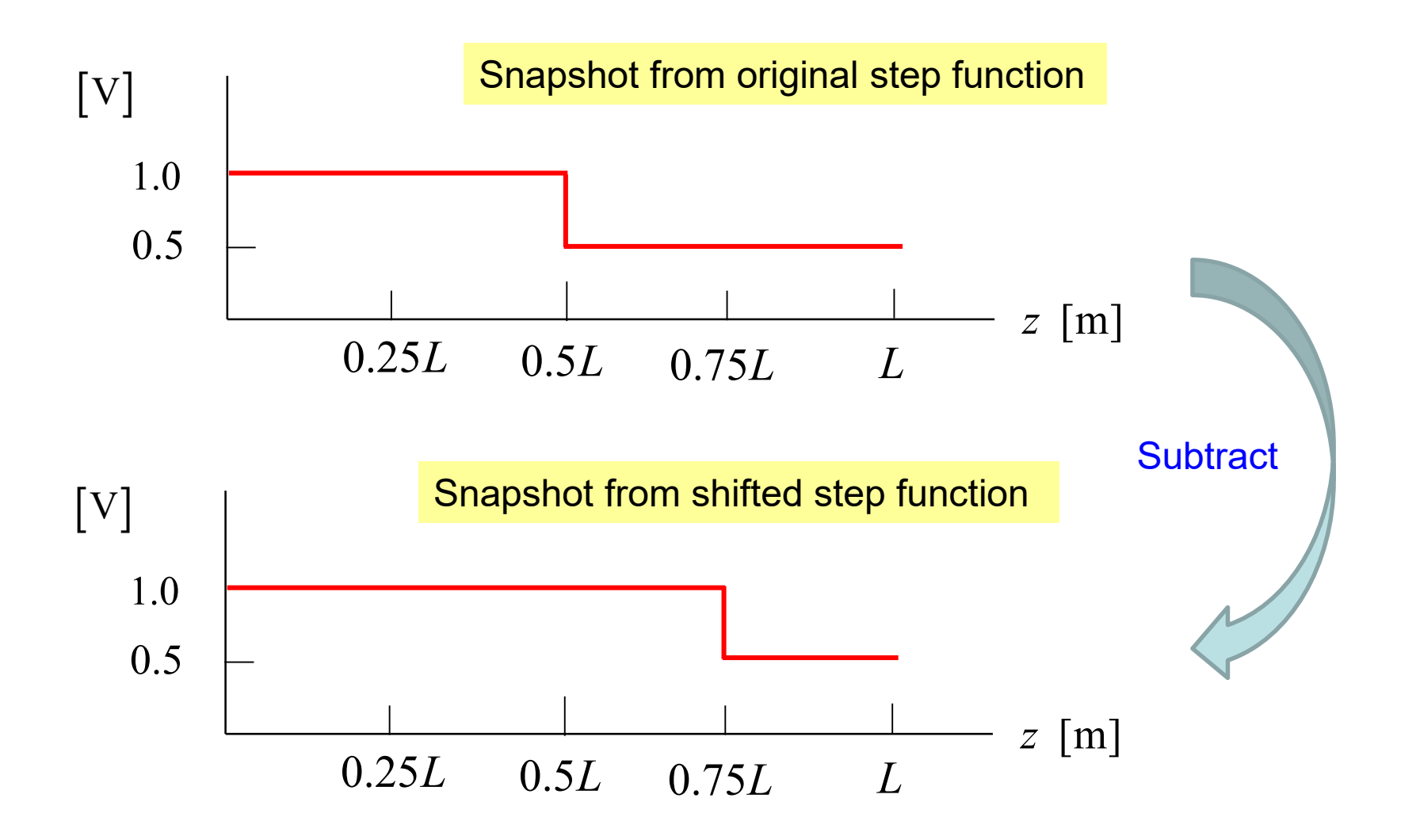

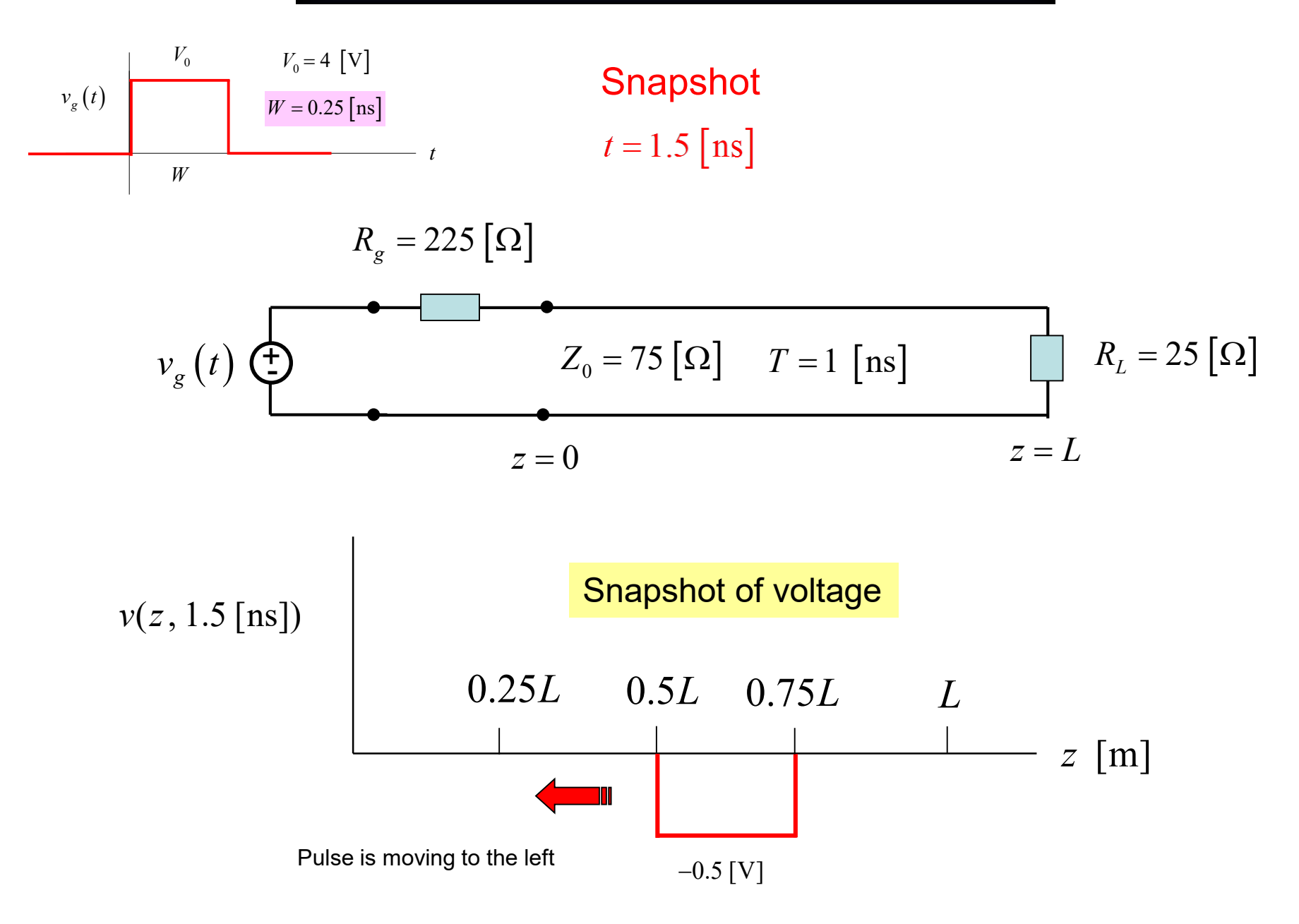

#### **Capacitive Load**

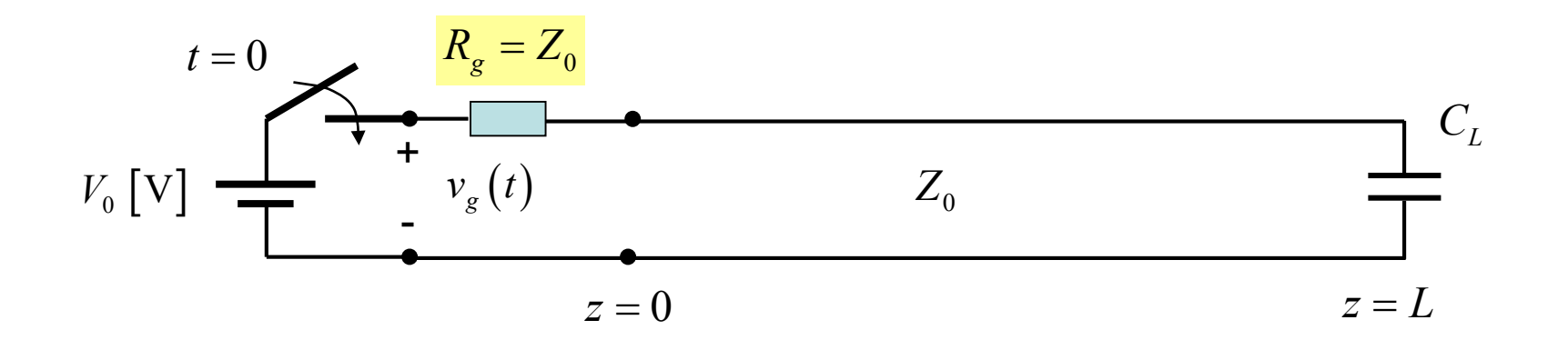

**Note:** The generator is assumed to be matched to the transmission line for convenience (we wish to focus on the effects of the capacitive load).

Hence 
$$
\Gamma_g = 0
$$

#### The reflection coefficient is now a function of time.

#### **Capacitive Load (cont.)**

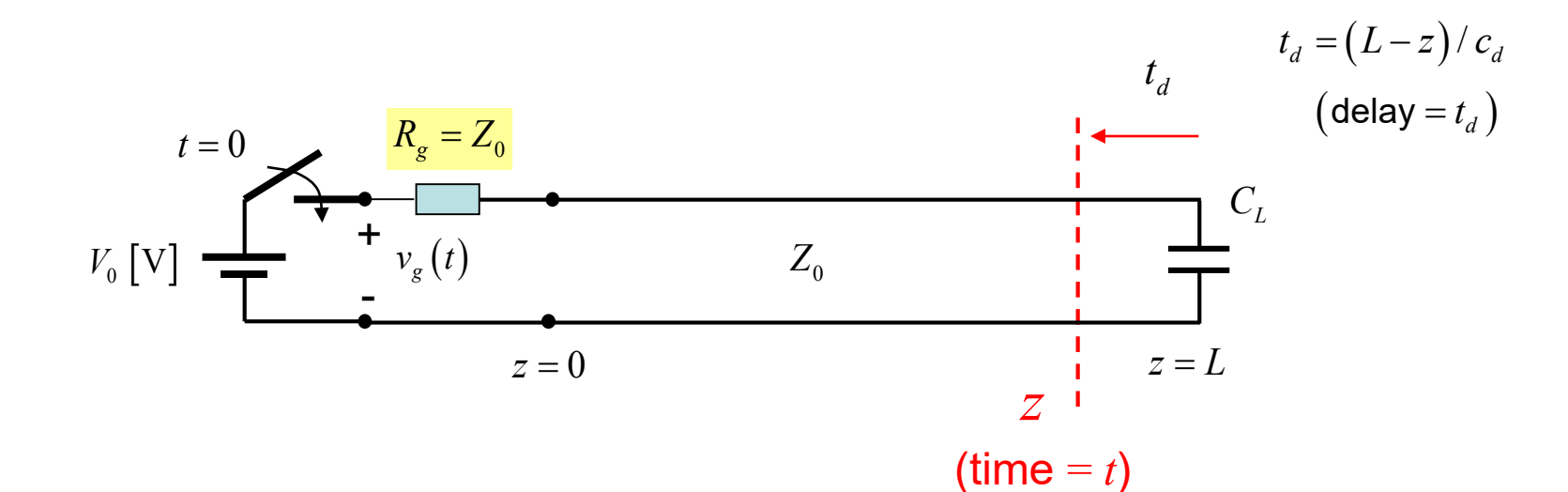

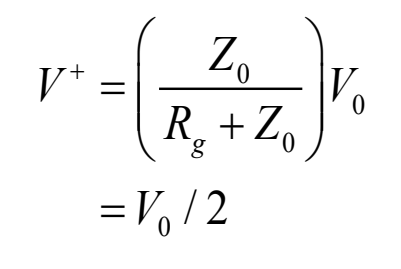

$$
V^+=V_0/2
$$

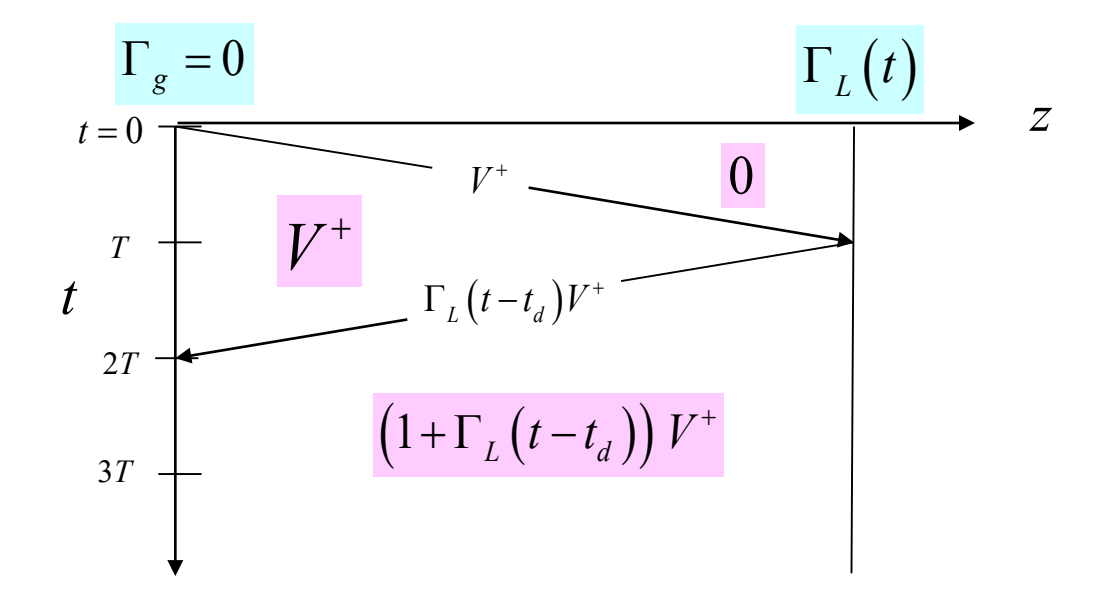

#### **Capacitive Load (cont.)**

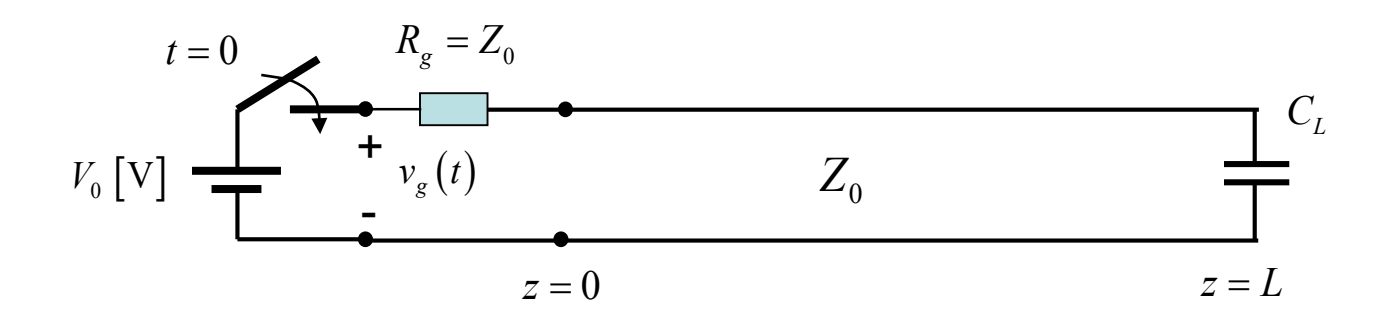

At  $t = T$ : The capacitor acts as a short circuit:  $\Gamma_L(T) = -1$ At  $t = \infty$ : The capacitor acts as an open circuit:  $\Gamma_L(\infty) = 1$ 

Between  $t = T$  and  $t = \infty$ , there is an exponential time-constant behavior.

 $F(t) = F(\infty) + [F(T) - F(\infty)]e^{-(t-T)/\tau}$ General time-constant formula: Hence, we have:  $t \geq T$ 

$$
\Gamma_L(t) = 1 - 2e^{-(t-T)/\tau}, \quad t \geq T
$$

 $\tau = Z_0 C_t$ 

#### **Capacitive Load (cont.)**

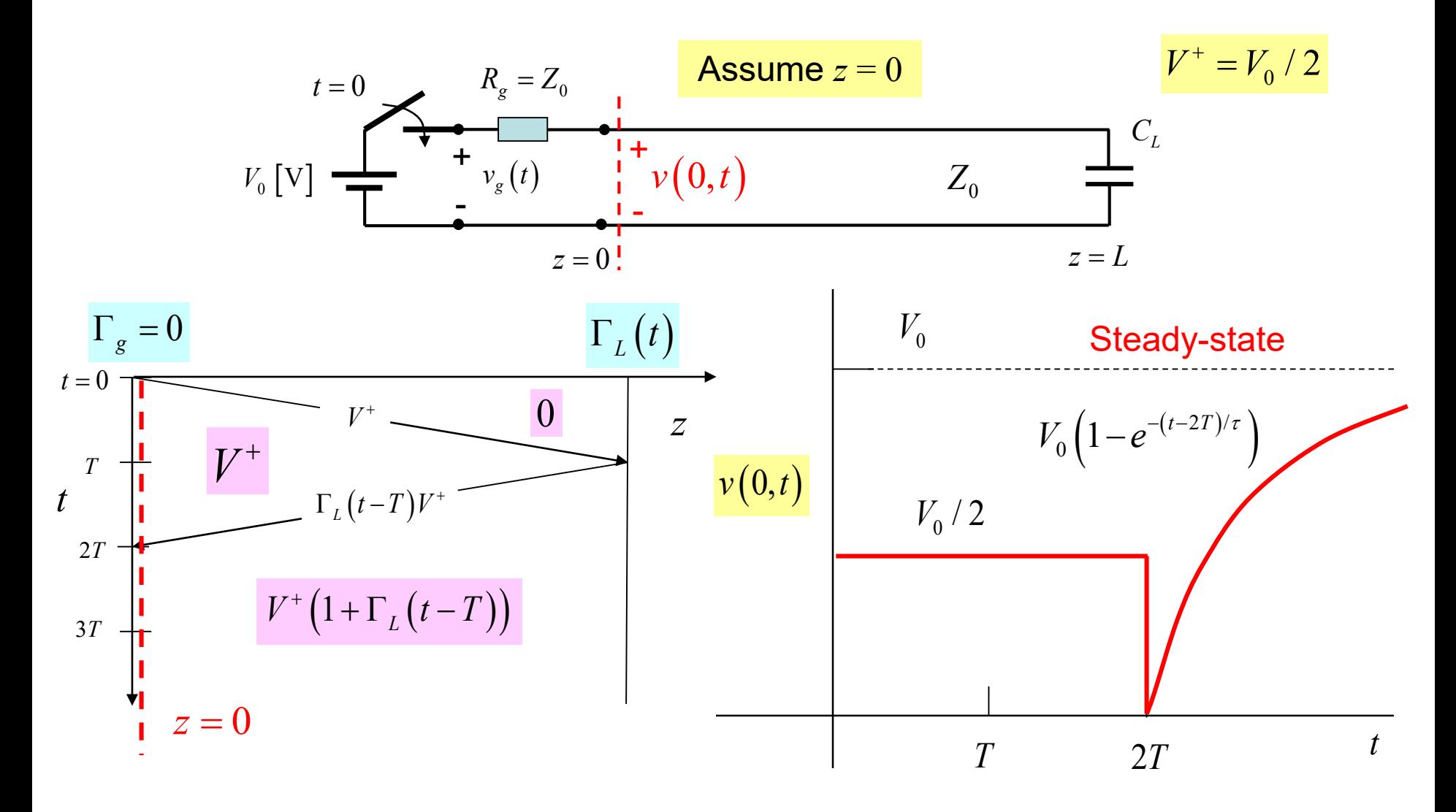

 $\Gamma_{L}\left(t\right)=1-2\,e^{-(t-T)/\tau},\hspace{0.5cm}1+\Gamma_{L}\left(t-T\right)=2\left(1-e^{-(t-2T)/\tau}\right),\hspace{0.5cm}V^{+}\left(1+\Gamma_{L}\left(t-T\right)\right)=V_{0}\left(1-e^{-(t-2T)/\tau}\right)$ 

#### **Inductive Load**

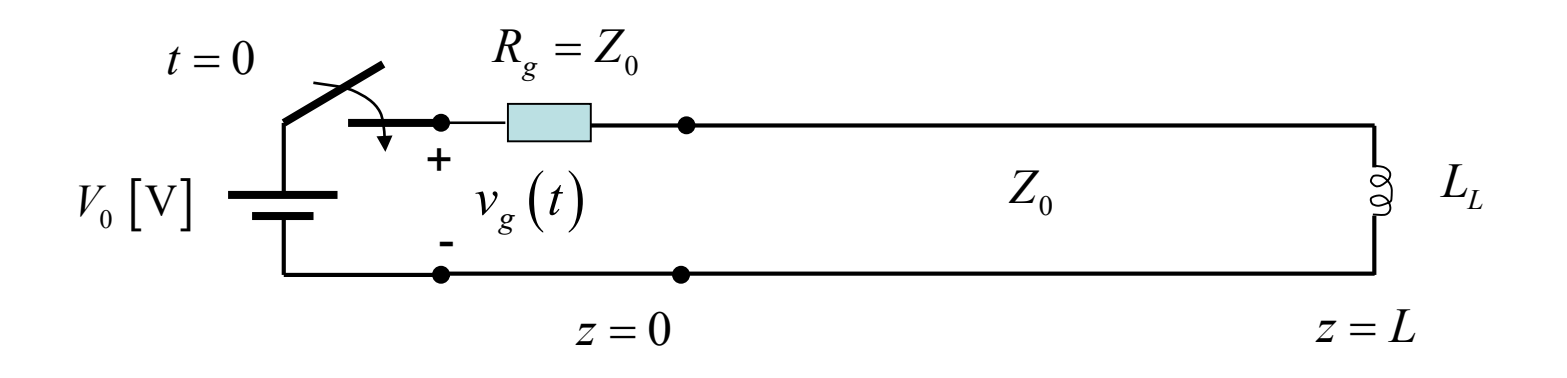

At  $t = T$ : inductor acts as an open circuit:  $\Gamma_L(T) = 1$ 

At  $t = \infty$ : inductor acts as a short circuit:  $\Gamma_L(\infty) = -1$ 

Between  $t = T$  and  $t = \infty$ , there is an exponential time-constant behavior.

$$
\Gamma_L(t) = -1 + 2e^{-(t-T)/\tau}, \ t \ge T
$$
  
Recall:  

$$
\tau = L_L/Z_0
$$
  
Recall:  

$$
F(t) = F(\infty) + [F(T) - F(\infty)]e^{-(t-T)/\tau}
$$
  

$$
t \ge T
$$

#### **Inductive Load (cont.)**

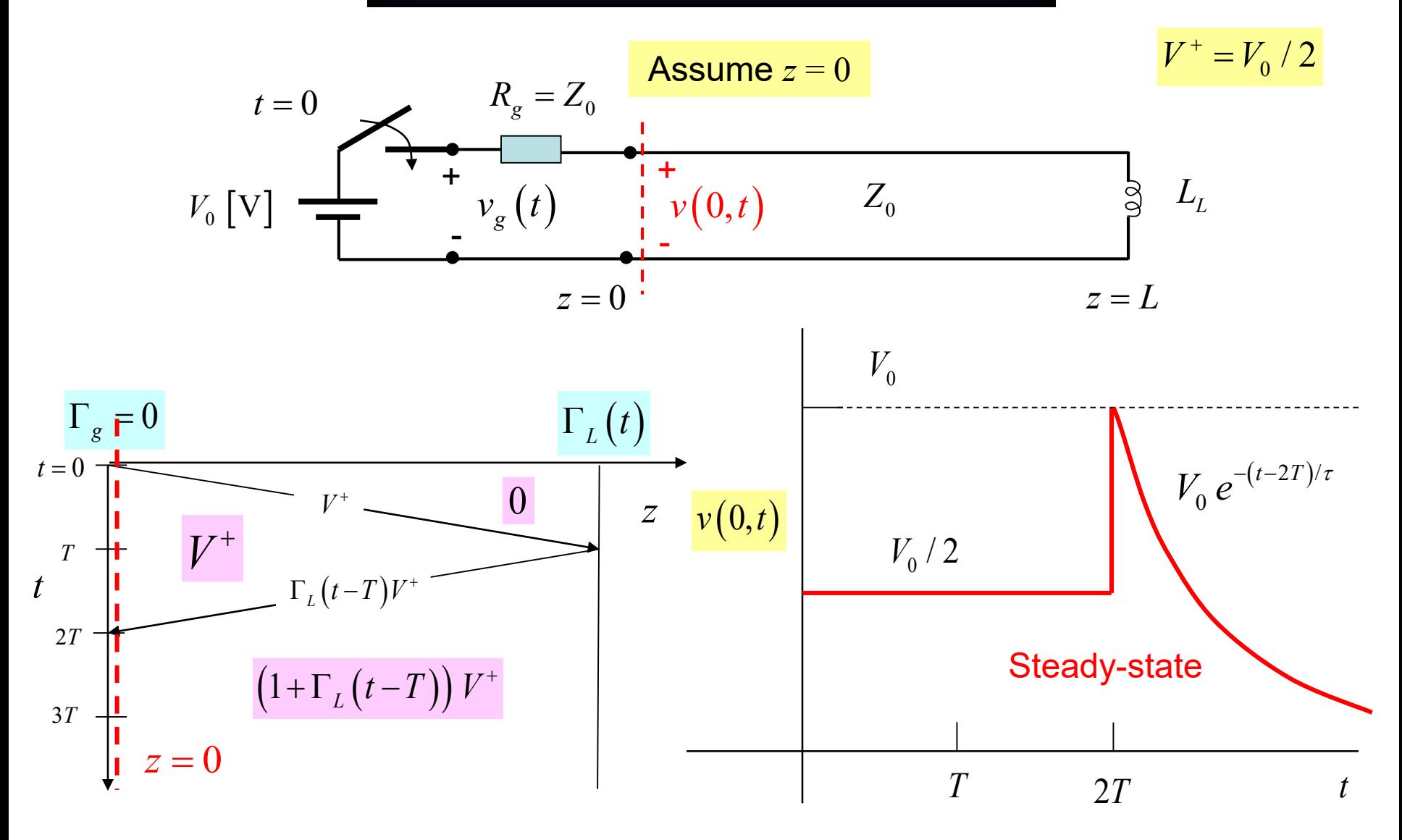

 $\Gamma_L(t) = -1 + 2 e^{-(t-T)/\tau}$ ,  $1 + \Gamma_L(t-T) = 2 e^{-(t-2T)/\tau}$ ,  $V^+\left(1 + \Gamma_L(t-T)\right) = V_0 e^{-(t-2T)/\tau}$ 

#### **Time-Domain Reflectometer (TDR)**

This is a device that is used to look at reflections on a line, to look for potential problems such as breaks on the line.

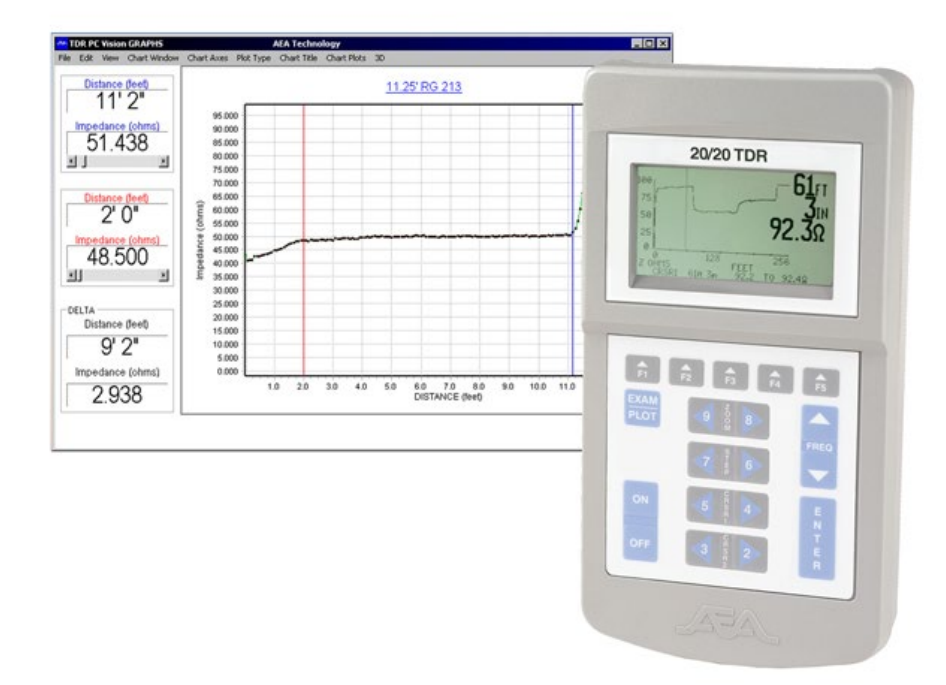

"The **20/20 Step Time Domain Reflectometer (TDR)** was designed to provide the clearest picture of coaxial or twisted pair cable lengths and to pin-point cable faults."

AEA Technology, Inc.

#### **Time-Domain Reflectometer (cont.)**

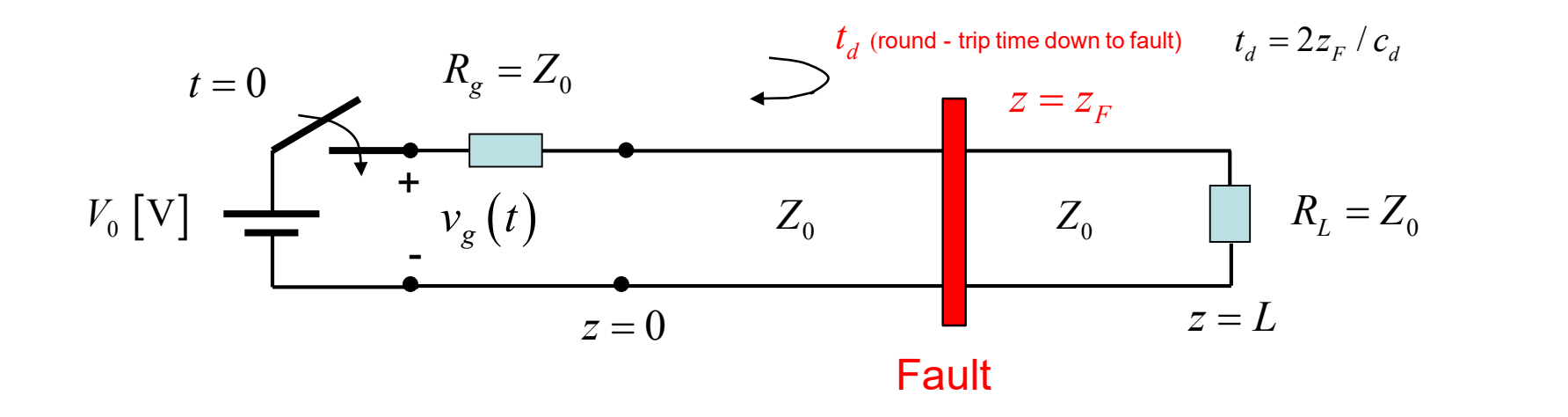

The fault is modeled as a load resistor  $R_F$  at  $z = z_F$ :

The fault might be acting as a parallel resistor or a series resistor.

 $R_F < Z_0$  or  $R_F > Z_0$ 

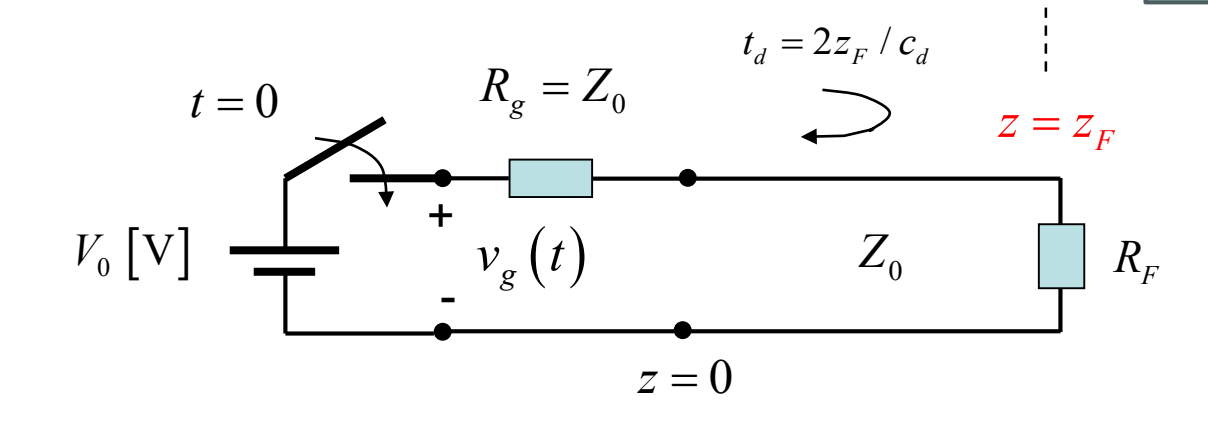

#### **Time-Domain Reflectometer (cont.)**

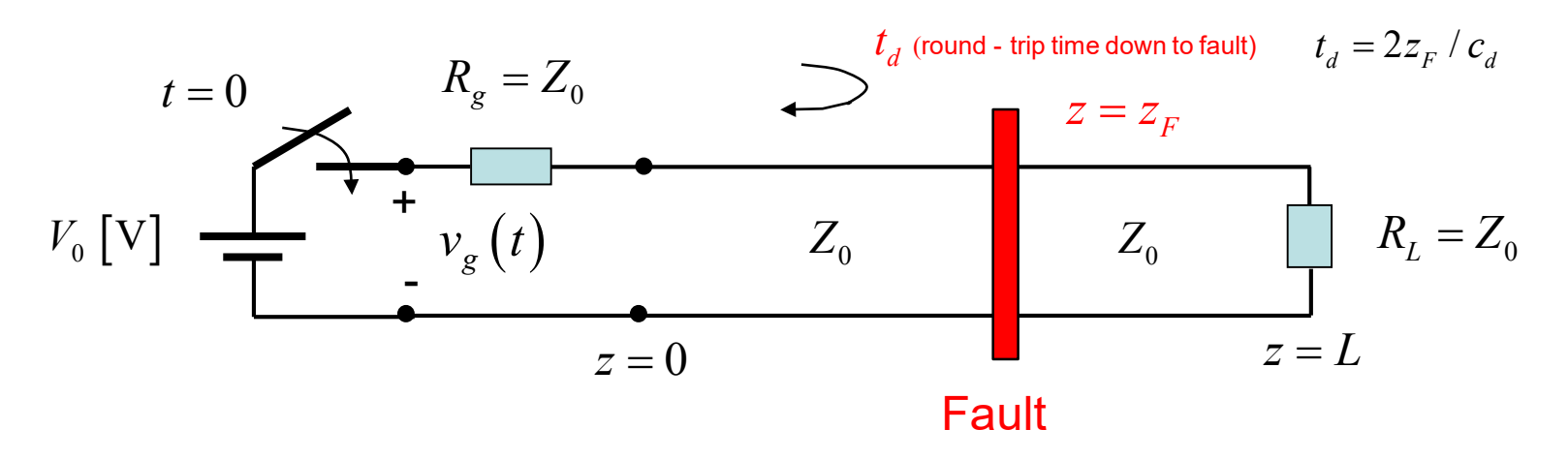

The fault is modeled as a load resistor  $R_F$  at  $z = z_F$ .

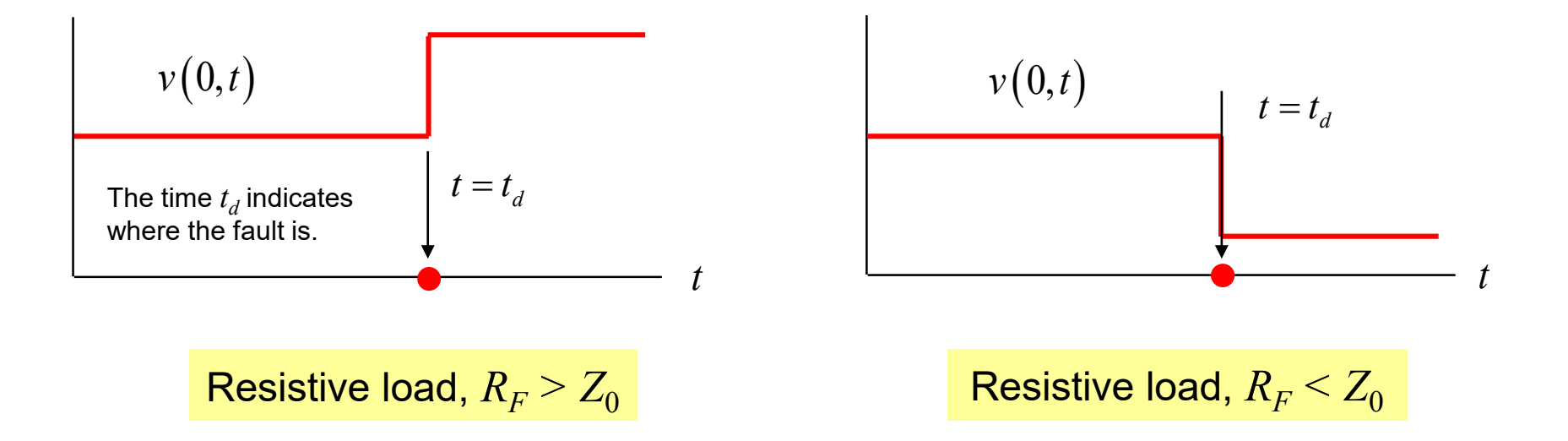

#### **Time-Domain Reflectometer (cont.)**

The TDR can also tell us what kind of a load we have at the end of a line.

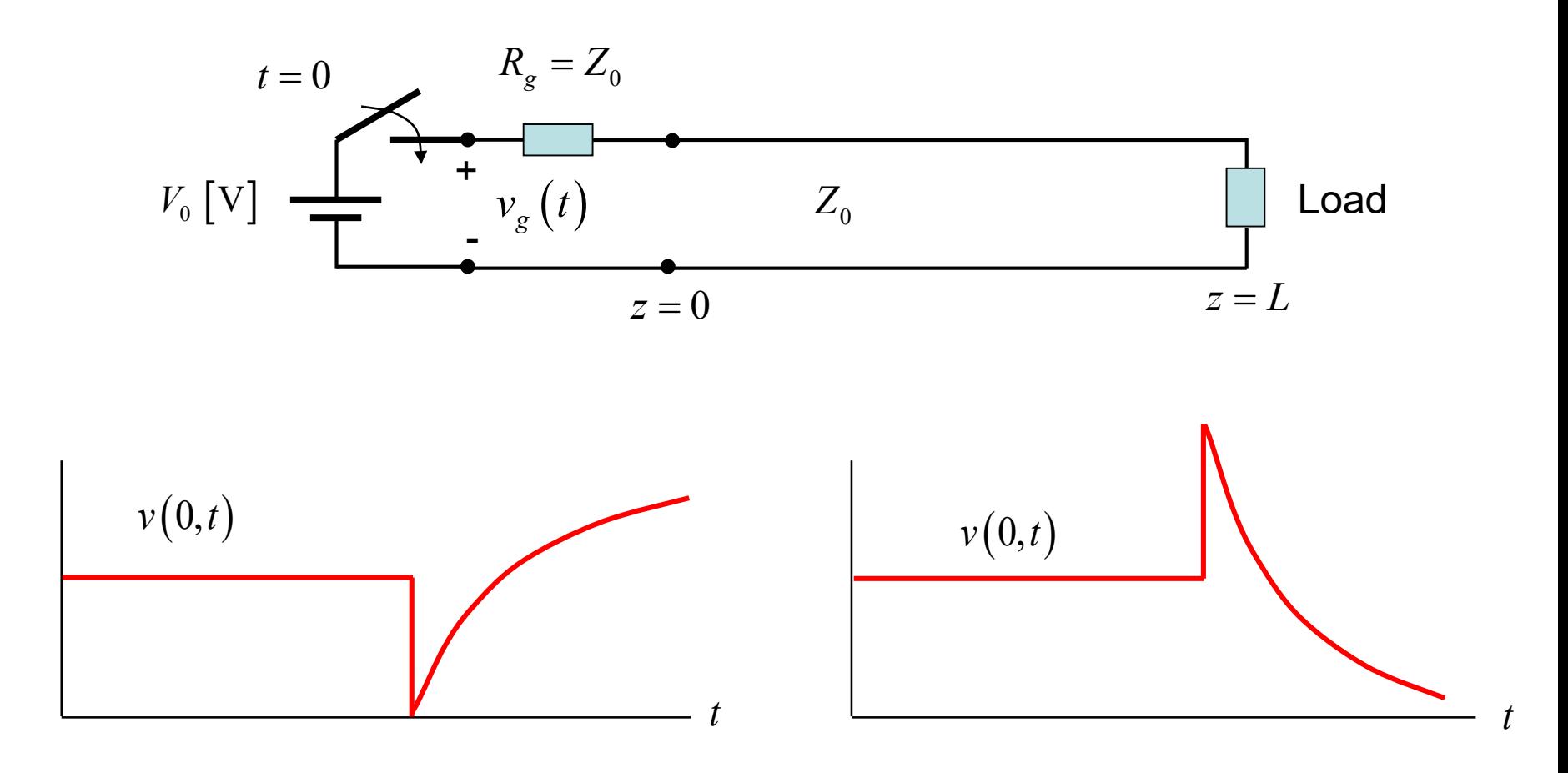

Capacitive load **Inductive load** 

### **Appendix: Steady-State Solution**

Adding all infinite number of bounces  $(t = \infty)$  for the step response, we have:

$$
V(z, \infty) = \underbrace{V^+(1+\Gamma_g\Gamma_L+\Gamma_g^2\Gamma_L^2+\Gamma_g^3\Gamma_L^3+\cdots)}_{\text{Sum of all right-travelling waves}} + \underbrace{V^+\Gamma_L(1+\Gamma_g\Gamma_L+\Gamma_g^2\Gamma_L^2+\Gamma_g^3\Gamma_L^3+\cdots)}_{\text{Sum of all left-traveling waves}}
$$
\n
$$
= \frac{V^+}{1-\Gamma_g\Gamma_L} + \frac{V^+\Gamma_L}{1-\Gamma_g\Gamma_L} = \frac{(1+\Gamma_L)}{1-\Gamma_g\Gamma_L}V^+
$$
\nNote: We have used

\n
$$
= \frac{\left(1+\frac{R_L-Z_0}{R_L+Z_0}\right)}{1-\left(\frac{R_g-Z_0}{R_g+Z_0}\right)\left(\frac{R_L-Z_0}{R_L+Z_0}\right)} \left(\frac{Z_0}{R_g+Z_0}V_0\right)
$$
\n
$$
= \frac{\left(1+\frac{R_L-Z_0}{R_g+Z_0}\right)\left(\frac{R_L-Z_0}{R_L+Z_0}\right)}{\left(\frac{R_L+Z_0}{R_g+Z_0}\right)\left(\frac{R_L-Z_0}{R_g+Z_0}\right)} \left(\frac{Z_0}{R_g+Z_0}V_0\right)
$$
\n
$$
= \frac{\left(1+\frac{R_L-Z_0}{R_L+Z_0}\right)\left(\frac{R_g+Z_0}{R_g+Z_0}\right)\left(\frac{Z_0}{R_g+Z_0}V_0\right)}{\left(\frac{R_g+Z_0}{R_g+Z_0}\right)}
$$

### **Appendix: Steady-State Solution (cont.)**

Simplifying, we have:

$$
V(z, \infty) = \frac{\left(1 + \frac{R_L - Z_0}{R_L + Z_0}\right) \left(R_g + Z_0\right) \left(R_L + Z_0\right)}{\left(R_g + Z_0\right) \left(R_L + Z_0\right) - \left(R_g - Z_0\right) \left(R_L - Z_0\right)} \left(\frac{Z_0}{R_g + Z_0}\right)^2
$$
  
\n
$$
= \frac{\left(\frac{2R_L}{R_g + Z_0}\right) \left(R_g + Z_0\right) \left(R_L + Z_0\right)}{\left(R_g + Z_0\right) \left(R_L + Z_0\right) - \left(R_g - Z_0\right) \left(R_L - Z_0\right)} \left(\frac{Z_0}{R_g + Z_0}\right)^2
$$
  
\n
$$
= \frac{2R_L\left(R_g \neq Z_0\right)}{\left(R_g + Z_0\right) \left(R_L + Z_0\right) - \left(R_g - Z_0\right) \left(R_L - Z_0\right)} \left(\frac{Z_0}{R_g \neq Z_0}\right)^2
$$
  
\n
$$
= \frac{2R_LZ_0V_0}{\left(R_g + Z_0\right) \left(R_L + Z_0\right) - \left(R_g - Z_0\right) \left(R_L - Z_0\right)}
$$
  
\n
$$
= \frac{2R_LZ_0V_0}{R_gR_L + Z_0^2 + R_LZ_0 + R_gZ_0 - R_gR_L - Z_0^2 + R_LZ_0 + R_gZ_0}
$$
  
\n
$$
= \frac{2R_LZ_0V_0}{+R_LZ_0 + R_gZ_0 + R_LZ_0 + R_gZ_0}
$$

#### **Appendix: Steady-State Solution (cont.)**

Continuing with the simplification:

$$
V(z, \infty) = \frac{2R_L Z_0 V_0}{R_L Z_0 + R_g Z_0 + R_L Z_0 + R_g Z_0}
$$
  
= 
$$
\frac{2R_L Z_0 V_0}{2(R_L Z_0 + R_g Z_0)}
$$
  
= 
$$
\frac{R_L Z_0 V_0}{(R_L Z_0 + R_g Z_0)}
$$
  
= 
$$
\frac{R_L V_0}{(R_L + R_g)}
$$

Hence we finally have:

$$
V(z, \infty) = \left(\frac{R_L}{R_L + R_g}\right) V_0
$$